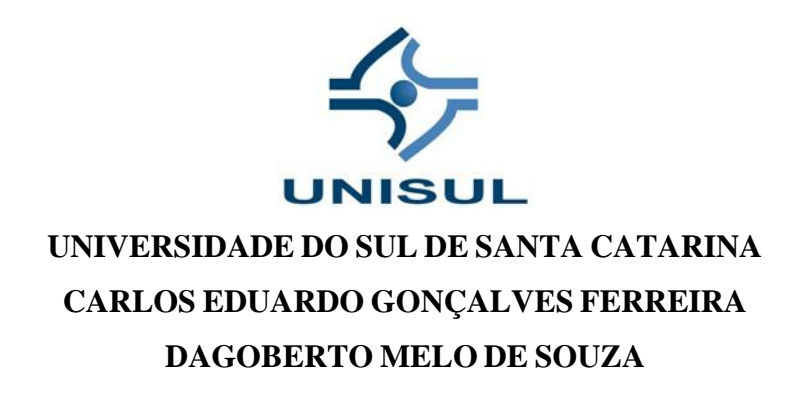

# **OFICINAS DE ALGORITMOS COM ESTUDANTES DO SEGUNDO GRAU: UMA PESQUISA AÇÃO**

Palhoça 2021

# **CARLOS EDUARDO GONÇALVES FERREIRA DAGOBERTO MELO DE SOUZA**

# **OFICINAS DE ALGORITMOS COM ESTUDANTES DO SEGUNDO GRAU: UMA PESQUISA AÇÃO**

Trabalho de Conclusão de Curso apresentado ao Curso de Graduação em Sistemas de Informação da Universidade do Sul de Santa Catarina como requisito parcial à obtenção do título de Bacharel em Sistemas de Informação.

Orientador: Prof. Flávio Ceci, Dr. Co-orientadora: Maria Inés Castiñeira, Dr.

> Palhoça 2021

# **CARLOS EDUARDO GONÇALVES FERREIRA DAGOBERTO MELO DE SOUZA**

# **OFICINAS DE ALGORITMOS COM ESTUDANTES DO SEGUNDO GRAU: UMA PESQUISA AÇÃO**

Este Trabalho de Conclusão de Curso foi julgado adequado à obtenção do título de Bacharel em Sistemas de Informação e aprovado em sua forma final pelo Curso de Graduação em Sistemas de Informação da Universidade do Sul de Santa Catarina.

Palhoça, 15 de Junho de 2021.

Professor e orientador Flávio Ceci, Dr. Universidade do Sul de Santa Catarina

\_\_\_\_\_\_\_\_\_\_\_\_\_\_\_\_\_\_\_\_\_\_\_\_\_\_\_\_\_\_\_\_\_\_\_\_\_\_\_\_\_\_\_\_\_\_\_\_\_\_\_\_\_\_

Prof. Ricardo R. Assink, Esp. Universidade do Sul de Santa Catarina

\_\_\_\_\_\_\_\_\_\_\_\_\_\_\_\_\_\_\_\_\_\_\_\_\_\_\_\_\_\_\_\_\_\_\_\_\_\_\_\_\_\_\_\_\_\_\_\_\_\_\_\_\_\_

\_\_\_\_\_\_\_\_\_\_\_\_\_\_\_\_\_\_\_\_\_\_\_\_\_\_\_\_\_\_\_\_\_\_\_\_\_\_\_\_\_\_\_\_\_\_\_\_\_\_\_\_\_\_ Co-orientadora Maria Inés Castiñeira, Dr.

#### **AGRADECIMENTOS**

**Carlos** agradece a:

A meus professores Maria Inés Castiñeira e Flávio Ceci, pela dedicação, motivação e apoio durante todo o desenvolvimento do trabalho.

Ao professor Ricardo R. Assink, por autorizar e disponibilizar o material didático usado como base para aplicar as aulas do curso.

Aos colegas do Curso de Sistemas de Informação da Unisul, pelas experiências e conhecimentos compartilhados.

A minha noiva Letícia, pelo apoio e compreensão durante todo o período do trabalho.

**Dagoberto** agradece a:

Aos meus pais e irmãos pelo apoio e incentivo que me deram durante esse ciclo na faculdade.

Aos professores Maria Inés Castiñeira, Flávio Ceci e Ricardo R. Assink, que nos orientaram, passaram seu conhecimento nesse período final e foram de grande ajuda durante todo o processo de desenvolvimento do TCC.

Aos meus colegas Carlos Eduardo, Douglas Andrei, Lucas Marcelino, Matheus Almeida e Miguel Kuckoski, amigos que formei durante a graduação de Sistemas de Informação e foram de grande ajuda durante todo esse período, uma amizade que levo para fora da faculdade.

A minha namorada Camila Zucchi, por toda compreensão, apoio e presença em grande parte dos momentos nesta etapa final, ao qual foi essencial para a conclusão da minha parte neste trabalho.

#### **RESUMO**

Observa-se que com o passar dos anos houve uma grande evolução da Tecnologia da Informação (TI). Cada vez mais diversas áreas são dependentes de sistemas informatizados, gerando assim uma forte demanda por profissionais qualificados e novas oportunidades de emprego na área de TI. Mas, ao mesmo tempo, o número de pessoas que buscam se qualificar na área não supre as demandas do mercado de trabalho. O objetivo deste estudo é mostrar se é possível aumentar a visibilidade da área de TI apresentando a mesma para os estudantes do segundo grau que estão prestes a concluir o ensino médio. O intuito é aumentar a demanda de alunos nos cursos de TI, já que, pouco se fala dessa área nas escolas. Muitos dos ingressantes são motivados por indicação de amigos ou familiares, sem se aprofundar muito sobre o curso escolhido. Assim, acabam ingressando em uma área que está em constante evolução e destarte com muitos desafios. Para alcançar os objetivos delineados foi inicialmente realizada uma pesquisa prévia para verificar a validade da proposta, 73 participantes responderam um questionário e balizaram positivamente a proposta. Logo foi elaborada uma revisão da literatura sobre projetos de computação e algoritmos nas escolas, ferramentas adequadas para ensino de computação na escola e sobre os cursos de TI existentes no ensino superior. A seguir foi planejado e aplicado um curso de Algoritmos I para 22 participantes, com idade entre 15 e 18 anos cursando o ensino médio. Além de Algoritmos I, também foi apresentado aos alunos os cursos existentes na área de TI, como cursos superiores e tecnólogos. A seleção dos participantes e aplicação do curso foram realizadas de forma remota, devido às restrições sanitárias pela COVID-19. Nas aulas ofertadas foi usada a linguagem de programação JAVA. Após a finalização do curso foi aplicado um questionário sobre o conteúdo apresentado para avaliação dos estudantes e professores. Foi constatado alguns erros de sintaxe e lógica, mas também que os participantes conseguiram entender os principais conceitos apresentados sobre algoritmos. Os estudantes avaliaram de forma muito positiva aos professores e à proposta e manifestaram interesse em continuar participando da mesma. De modo geral pode se dizer que os objetivos de dar uma visibilidade maior para a área de TI e ensinar algoritmos para alunos do ensino médio foram atingidos.

Palavras-chave: Ensino de Algoritmos. Computação na Escola. Informática no ensino médio.

#### **ABSTRACT**

It is noticeable that throughout time there has been a major evolution of Information Technology (IT). Each time more areas are dependent of computerized systems, which brings a heavy demand for qualified professionals and new job opportunities on the IT area. But, at the same time, the number of people who are looking to join the area and be qualified has not been covering that heavy demand. The objective of this study is to increase the visibility of IT to young people that are about to finish high school. In order to raise the number of students in the area, since it is less approached on schools. A lot of the newcomers IT students are motivated by friends or family indications without knowing more about the graduation they are getting into. Therefore, they end up starting in an area that is in constant evolution and that has a lot of challenges. To achieve the outlined objectives, it was done initially a previous research due to verify the value of the proposition, 73 participants answered a questionary and marked out positively the doubt. Afterwards, it was elaborated a literature revision about projects of computation and algorithm done on schools, adequate tools to teach computation on schools and existents IT courses on higher education. Further, it was planned and applied an Algorithms I course to 22 participants, high school students with the ages between 15 and 18 years old. Also, it was introduced to the students the catalogue of IT courses, in higher education or technologist. The selection of the participants was done in remote format hence the sanitary restrictions of COVID-19. On classes, it was used the programming language JAVA. After the course was done it was done a questionary about the presented content on classes and as a form of evaluation of the students and teachers. Consequently, it was known a few syntax and logistics errors, but the participants were able to understand the main concepts presented about algorithms. The students gave a really good feedback about the teachers and to the proposition thus manifested the interest of continuing the classes. Overall, it can be said that the objectives of giving the IT area more visibility and teaching algorithms to high schoolers was achieved.

Keywords: Algorithm Teaching. Computing at School. Computers in high school

# **LISTA DE ILUSTRAÇÕES**

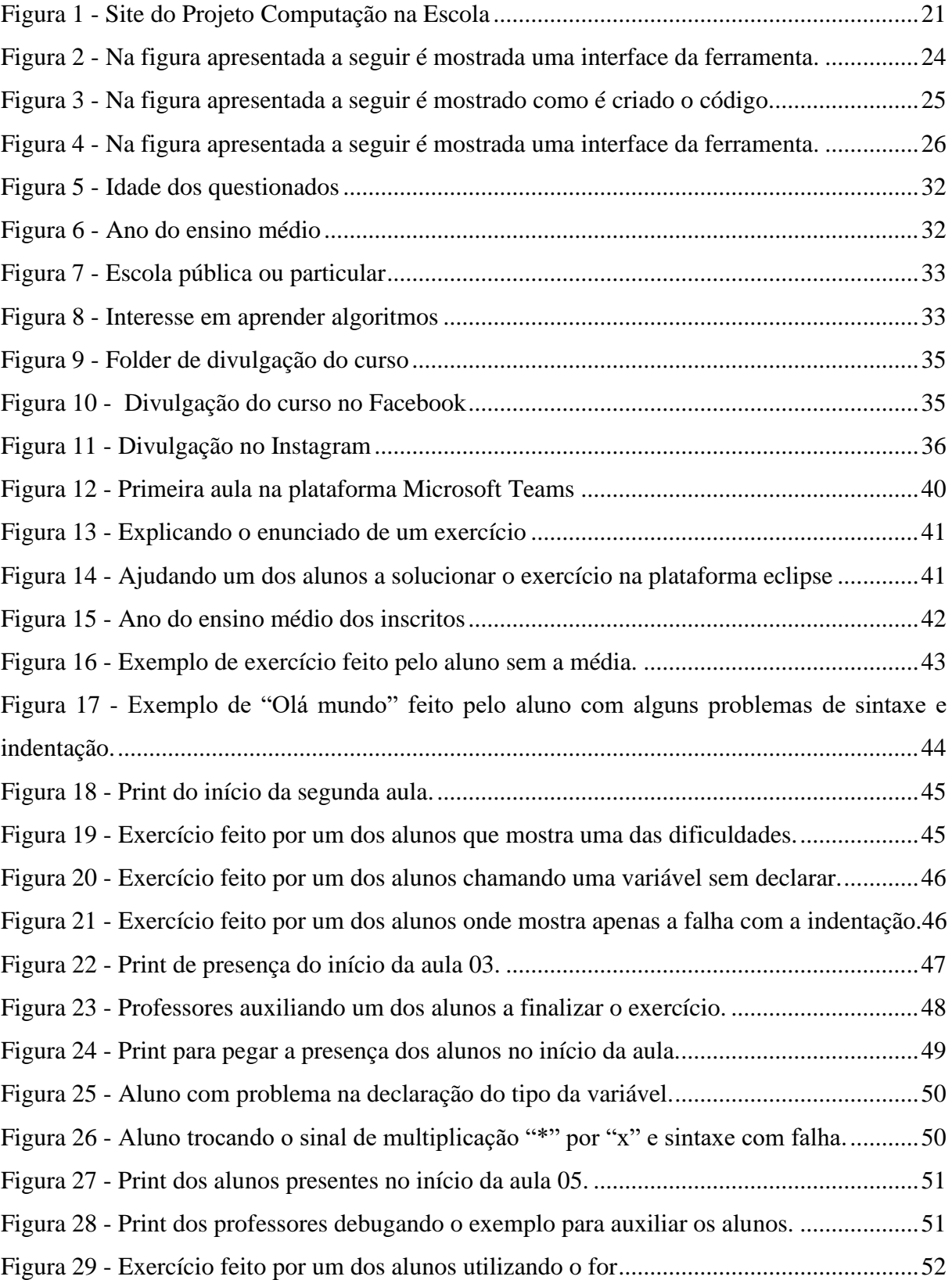

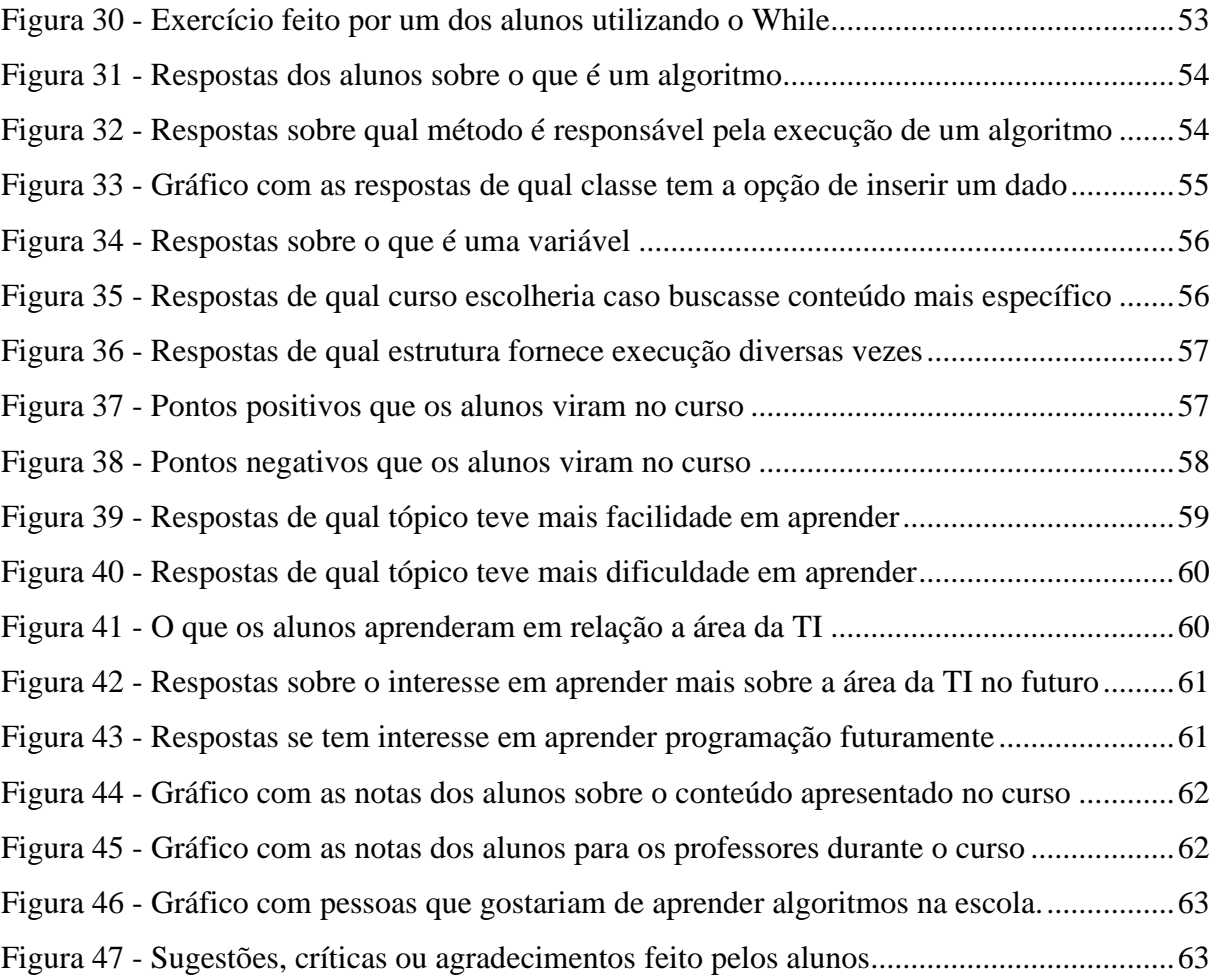

# **SUMÁRIO**

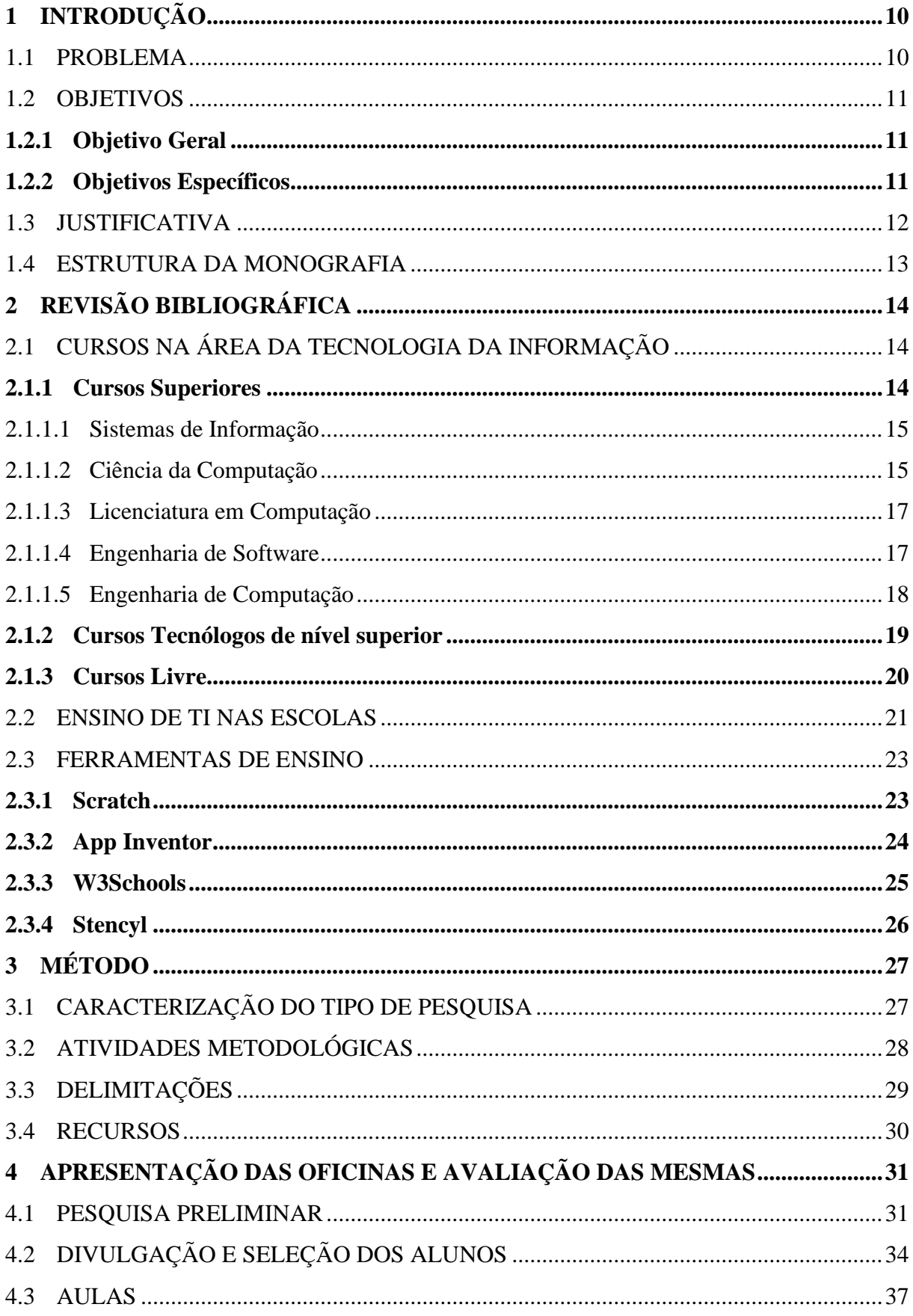

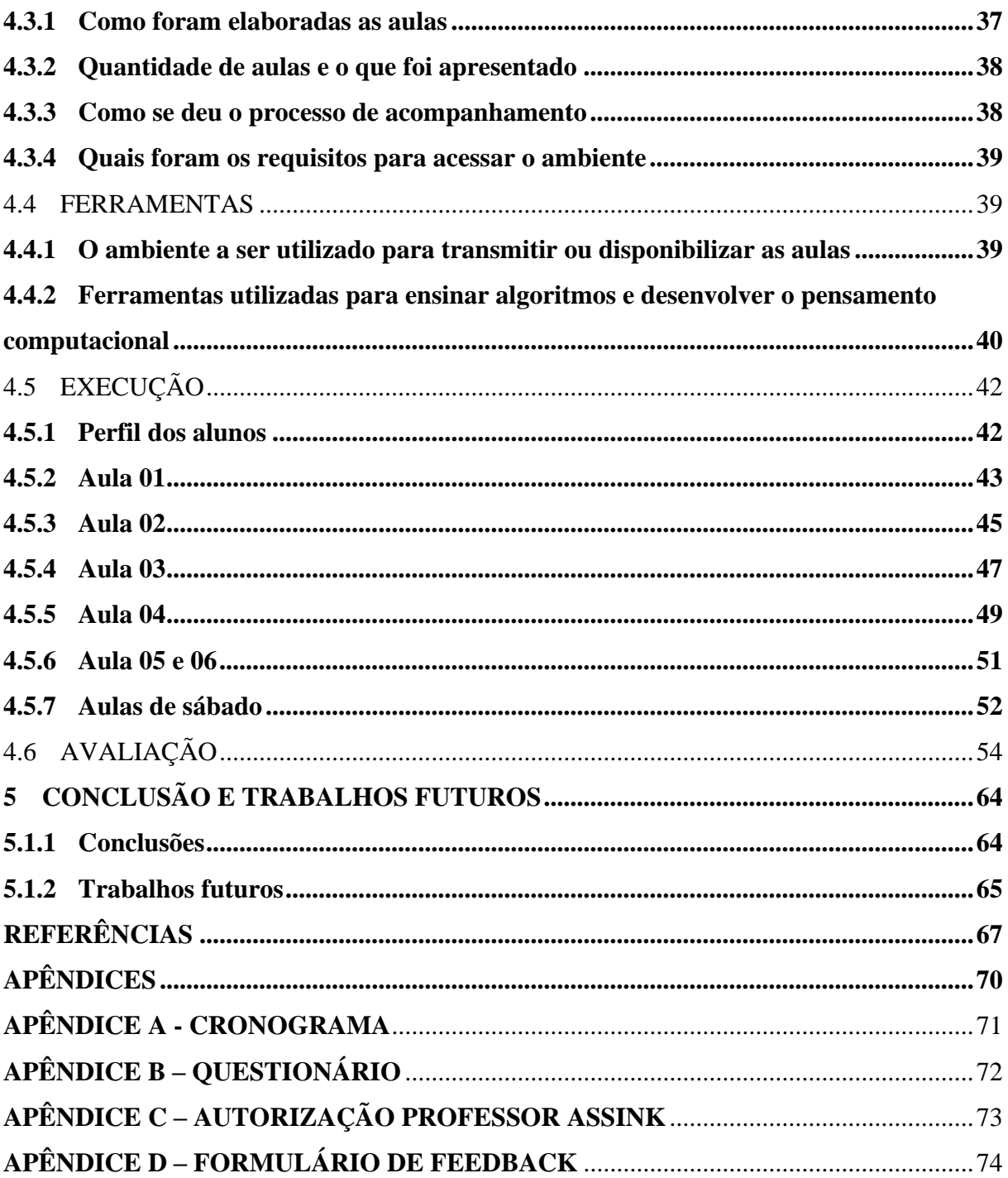

# <span id="page-10-0"></span>**1 INTRODUÇÃO**

Com o passar dos anos, a Tecnologia da Informação (TI) se desenvolve mais e mais, fazendo com que o mercado de trabalho nessa área cresça consideravelmente, no entanto, nem sempre essa evolução é debatida nas escolas. Diante de todo esse enriquecimento tecnológico faltam profissionais capacitados para atuar na área de TI no mercado, mas pouco disso é citado para os jovens alunos que ainda estão no segundo grau. Isso, de certa forma, prejudica o mercado, já que muitos dos estudantes não têm noção da profissão ou curso que poderia seguir. Esse foi o contexto que motivou o desenvolvimento deste estudo e, em suma, essa é a temática deste trabalho.

Grande parte dos alunos que faz um curso na área de Tecnologia da Informação (TI), segue por indicação de algum parente ou amigo ou conheceu tal área pela internet, mas a principal base de decisão dos alunos é na escola. A visibilidade da área de TI nesse meio não é muito destacável, sendo assim, essa é a realidade que se pretende abordar neste estudo.

É difícil gostar de algo que não se conhece ou que nunca se experimentou. Uma das habilidades que devem ser desenvolvidas na área de TI é a capacidade de programar em alguma linguagem de alto nível, tais qual os algoritmos. A principal motivação desta pesquisa é dar visibilidade para a área de TI através da divulgação dos cursos, como também oferecendo oficinas de algoritmos para estudantes do ensino médio.

Conforme Scaico et al. (2013) algoritmos é a base para todas as áreas da computação. A proposta deste trabalho é ensinar o conhecimento dessa área não somente para o jovem com interesse no assunto, mas também para aqueles que tem curiosidade e disponibilidade para participar da proposta, já que tal conhecimento pode ser benéfico para todo tipo de pessoa.

#### <span id="page-10-1"></span>1.1 PROBLEMA

Nota-se muitos alunos em cursos como Direito, cursos ligados à área de saúde e até mesmo na área de Engenharia. Geralmente esses cursos são muito bem recomendados para os alunos durante o ensino médio. Pode-se observar também que muitos desses segmentos estão com o mercado de trabalho mais saturado, principalmente se tratando de Engenharia e Direito, estes, conforme é mostrado por Carvalho (2019) constam no TOP3 de cursos mais procurados entre os estudantes, enquanto Sistemas de Informação aparece na décima sétima posição.

Essa realidade leva ao seguinte questionamento: por que uma área, que tem uma série de vagas no mercado, que ajuda os alunos a desenvolverem seu raciocínio com a lógica e tem forte ligação com uma das áreas básicas de ensino do segundo grau (que é a matemática), tem tão pouca divulgação nas escolas? Que ações poderiam ser tomadas para promover essa área de tecnologia no âmbito escolar?

#### <span id="page-11-0"></span>1.2 OBJETIVOS

<span id="page-11-1"></span>Considerando as vantagens da área e o grande número de vagas no mercado da tecnologia da informação, foram elaborados os objetivos deste trabalho, apresentados a seguir.

## **1.2.1 Objetivo Geral**

Os objetivos deste trabalho são apresentar as diversas áreas profissionais da TI e os cursos apropriados para elas, além de introduzir lógica de programação aos alunos do ensino médio.

#### <span id="page-11-2"></span>**1.2.2 Objetivos Específicos**

A seguir são apresentados os objetivos específicos deste trabalho.

● Pesquisar na literatura se é realizado algum tipo de ensino de computação nas escolas, seja de forma regular ou através de projetos.

- Verificar o conhecimento prévio dos estudantes participantes no projeto sobre programação e em relação às diferentes áreas de TI.
- Selecionar um grupo de participantes e lhes apresentar os cursos que atendem às demandas do mercado de trabalho na área de TI.
- Realizar cursos ou oficinas de algoritmos para um grupo de estudantes do ensino médio.
- <span id="page-12-0"></span>● Realizar uma pesquisa com a opinião dos participantes sobre o curso realizado.

### 1.3 JUSTIFICATIVA

Com o passar do tempo a tecnologia da informação está cada vez mais presente na vida da sociedade. Hoje em dia é muito comum qualquer pessoa ter acesso à informação de forma fácil e rápida. Porém, a sociedade consome muita tecnologia e não tem o mesmo engajamento na sua produção, por falta de trabalhadores qualificados, assim, vem surgindo muitas oportunidades de emprego neste segmento. Segundo Schuster (2008, p. 7) "É real e concreto o aumento de oportunidades para profissionais que atuam na área de TI".

Um dos fatores pelo qual as vagas de emprego na área da TI nem sempre são preenchidas pode ser a falta de visibilidade dessa área e o desconhecimento dos jovens sobre as necessidades do mercado de trabalho.

Entretanto, nos últimos anos do ensino médio surgem muitas dúvidas aos estudantes sobre qual profissão seguir. Atualmente se tornou algo normal o jovem ter dúvida sobre seu futuro acadêmico, segundo Gomes e Malacarne (2008, p. 2) "É alto o percentual de indecisos em relação às opções de formação para o ensino de nível superior [...]". Na maioria das vezes os jovens estudantes optam por seguir em cursos mais conhecidos ou até por indicações de seus parentes. Os cursos voltados a TI não são tão abordados dentro das escolas como os outros, esse pode ser um dos motivos pelos quais acabam com menos alunos.

A sociedade utiliza a Tecnologia da Informação no seu dia a dia, mas além de fazer o uso, todos deveriam saber como funciona. Ao respeito Nunes, Santos e Wangenheim (2014, p.116) afirmam que:

> Hoje, para serem cidadãos bem educados num mundo permeado de Tecnologia da Informação, todos devem possuir uma compreensão clara dos princípios e práticas da computação além do simples uso da TI. Este conhecimento é necessário aos alunos para garantir sua inserção no mercado de trabalho do século XXI, independente da sua área final de estudo ou carreira profissional escolhida.

Por esse motivo a implementação do ensino da TI nas escolas, além de garantir a inserção no mercado de trabalho traria outros benefícios para os alunos, como cita Alvares (2014) "[...] ajuda na autonomia na hora de resolver problemas, incentiva o trabalho colaborativo e aumenta a capacidade de pensar de forma sistematizada e criativa.".

## <span id="page-13-0"></span>1.4 ESTRUTURA DA MONOGRAFIA

A monografia em questão está estruturada e organizada em forma de capítulos, sendo eles dispostos da seguinte forma:

O primeiro capítulo apresenta a introdução do tema, definição do problema, aborda os objetivos e a justificativa. No segundo capítulo descreve-se a revisão bibliográfica, de forma que haja melhor entendimento do problema e a proposta de solução desenvolvida.

O terceiro capítulo apresenta a proposta de solução e a metodologia usada para realizar o desenvolvimento do projeto de ensino.

No quarto capítulo apresenta o modelo de aula aplicada no curso, como foi o desenvolvimento das oficinas e a análise do formulário de feedback respondido pelos alunos. O quinto e último capítulo, apresenta a conclusão da monografia e trabalhos futuros.

# <span id="page-14-0"></span>**2 REVISÃO BIBLIOGRÁFICA**

<span id="page-14-1"></span>Este capítulo apresenta os cursos existentes na área de TI e projetos que têm a mesma iniciativa de introduzir o ensino de programação nas escolas do ensino médio.

## 2.1 CURSOS NA ÁREA DA TECNOLOGIA DA INFORMAÇÃO

Existe uma crescente evolução na área da tecnologia, com esse avanço e crescimento surgem diversas oportunidades de emprego na área. Segundo Nunes et al. (2017, p.128) "Existe uma crescente demanda por trabalhadores qualificados na área de Tecnologia da Informação (TI), por se tratar de uma área de conhecimento recente e específica e, ainda, escassa.".

Pelo motivo da crescente demanda por trabalhadores qualificada, há necessidade de ofertas de cursos na área, conforme Nunes et al. (2017, p.128)

> [..] para que essa demanda possa ser cumprida e aconteça o ingresso e/ou permanência dos profissionais formados no mercado de trabalho, existe a necessidade de oferta de cursos de graduação que possam suprir necessidades locais, regionais, nacionais ou mesmo internacionais.

Diante dos fatos abordados, a seguir serão apresentados cursos de graduação e técnicos que são ofertados com o intuito de suprir a necessidade de trabalhadores qualificados na área da Tecnologia da Informação.

#### <span id="page-14-2"></span>**2.1.1 Cursos Superiores**

Os cursos superiores podem ser realizados após a conclusão do ensino médio e tem como principal propósito, apresentar uma determinada área de conhecimento de uma forma mais ampla, passando por todas as partes que compõem essa área. Por esse motivo é comum que esses cursos tenham uma maior duração, que fica entre 3 a 5 anos.

Como foi citado, há a possibilidade de escolher um entre os diversos cursos de nível superior na área da informática. A seguir será exposto os cursos ofertados na área.

#### <span id="page-15-0"></span>2.1.1.1 Sistemas de Informação

Sistemas de informação é um curso superior bacharelado com média de tempo para a conclusão de 5 anos. O curso tem como foco apresentar a área da TI de forma abrangente, com o objetivo de preparar os alunos para os desafios do mercado de trabalho. E para alcançar esse objetivo o curso de graduação em sistemas de informação, segundo SBC (2017, p. 114)

> [...] visa a formação de profissionais da área de Computação para a compreensão, análise e solução de problemas organizacionais e sociais do mundo real com o uso de Tecnologia da Informação de forma crítica, criativa, sistêmica e interdisciplinar, atuando em pesquisa, gestão, desenvolvimento, aplicação e avaliação de Sistemas de Informação organizacionais e/ou sociais.

Segundo SILVA (2018, p. 94), o curso de sistemas de informação tem como um dos objetivos "Preparar profissionais com sólida e ampla formação técnica na área de tecnologia da informação aplicada às organizações". Portanto, o aluno formado no curso tem o conhecimento da área de tecnologia da informação, pode trabalhar em qualquer organização que utilize sistemas informatizados.

### <span id="page-15-1"></span>2.1.1.2 Ciência da Computação

Segundo CABRAL et al. (2008, p.23) "No Brasil, os primeiros cursos da área de Computação foram criados no final da década de 1960, quando chegaram os primeiros computadores nas universidades." É um curso na área das ciências exatas, explora conhecimentos na área da matemática e raciocínio lógico. Atualmente, o prazo médio para se tornar um bacharel em ciência da computação é de 4 a 5 anos.

O curso visa através do conhecimento passado, preparar os alunos para o mercado de trabalho na área da Tecnologia da Informação. De acordo com UFRGS (2016) o curso de ciência da computação procura desenvolver o aluno para se tornar um profissional capaz de ir do planejamento, projeto até a implantação e gerenciamento dos sistemas informatizados.

Um profissional bacharel em ciência da computação deve ser capaz, segundo BRASIL (2016a, p.20)

> [...] construir aplicativos de propósito geral, ferramentas e infraestrutura de software de sistemas de computação e de sistemas embarcados, gerar conhecimento científico e inovação e que os incentivem a estender suas competências à medida que a área se desenvolve.

Com o progresso da tecnologia, a sociedade tem fácil acesso à informação, assim se tornando informatizada e dependente dessa tecnologia. Devido a essa dependência, o mercado de trabalho no setor da Tecnologia da Informação está em ascensão, dessa forma o bacharel em ciência da computação, segundo UFRGS (2016) tem um mercado de trabalho vasto e diversificado, e podem atuar nos seguintes setores: organizações de desenvolvimento de software e hardware, instituições públicas e privados do setor da TI e indústrias de computadores.

É comum a quem quer ingressar nos cursos superiores na área da tecnologia, ter dúvidas em qual curso fazer e o que exatamente é apresentado em cada um deles. Uma das principais dúvidas é entre os cursos de Sistemas de Informação e Ciência da Computação. A seguir será apresentado a diferença entre os cursos citados. A diferença é que o curso de sistemas de informação além de apresentar o desenvolvimento de software, também aborda a parte da administração e automação de uma organização. Segundo PRAVALER (2020) "é um curso mais voltado a lidar com planejamento, administração, negócios, relações humanas e desenvolvimento de sistemas de informação e automação de processos.". O curso de Ciência da Computação tem como diferença o foco em apresentar a teoria e os conceitos da computação de uma forma mais aprofundada. Segundo PRAVALER (2020), o curso de ciência da computação tem como foco "[...] numa sólida formação em temas como estrutura de dados, algoritmos, análise e desenvolvimento de sistemas [...]". Diante do que foi abordado, fica claro que o curso de ciência da computação tem em sua base, o estudo e desenvolvimento de software e de sistemas computacionais mais próximos do hardware.

#### <span id="page-17-0"></span>2.1.1.3 Licenciatura em Computação

Segundo SBC (2017, p.83) "O primeiro curso de Licenciatura em Computação foi criado no ano de 1997, na Universidade de Brasília (UnB). Tratava-se de um curso específico de licenciatura, com foco na Educação Básica [...]". Atualmente, o curso de licenciatura em computação não possui um foco apenas voltado para a educação básica, mas também para outros tipos de modalidade. Assim como esclarece BRASIL (2016a, p.25) aborda, "atuar junto ao corpo docente das Escolas nos níveis da Educação Básica e Técnico e suas modalidades e demais organizações no uso efetivo e adequado das tecnologias da educação".

Segundo BRASIL (2016b, p.4)

Os cursos de Licenciatura em Computação têm como objetivo principal preparar professores para formar cidadãos com competências e habilidades necessárias para conviver e, prosperar em um mundo cada vez mais tecnológico e global e que contribuam para promover o desenvolvimento econômico e social de nosso País. A introdução do pensamento computacional e algorítmico na educação básica fornece os recursos cognitivos necessários para a resolução de problemas, transversal a todas as áreas do conhecimento. As ferramentas de educação assistida por computador e os sistemas de educação à distância tornam a interação ensino-aprendizagem prazerosa, autônoma e efetiva, pois introduzem princípios e conceitos pedagógicos na interação humano-computador.

Segundo SBC (2017), tem duas formas de atuação dos bacharéis em licenciatura em computação, uma delas é como professor de computação, ensinando o essencial da informática até algo um pouco mais complexo como desenvolver um software de computador ou como funciona a lógica computacional. A outra maneira de atuação seria como assessor do uso da tecnologia da informação voltado para a área educacional.

<span id="page-17-1"></span>2.1.1.4 Engenharia de Software

Segundo BRASIL (2016b, p.3)

O software desempenha um papel central em quase todos os aspectos da vida cotidiana, no governo, bancos e finanças, educação, transporte, entretenimento, medicina, agricultura, indústria e direito, entre outros. Softwares, inclusive, mantêm funcionando os vários serviços eletrônicos e programas sociais de larga escala dos governos, o fornecimento de energia elétrica, as redes de telecomunicações, os

serviços de transporte aéreo, os caixas eletrônicos dos bancos, os cartões de crédito, as bolsas de valores e mercadorias, e muito mais.

Devido a essa grande utilização do software em diversos segmentos diferentes, o produto software acabou alcançando um alto nível de complexidade e qualidade.

Segundo SBC (2017, p.58) "[...] o curso de Bacharelado em Engenharia de Software visa à formação de profissionais qualificados para a construção de software de qualidade para a Sociedade.". O curso tem a duração de 4 anos e pode ser cursado em universidades públicas e privadas.

O bacharel em engenharia de software é qualificado para diversas tarefas no mercado de trabalho, uma delas é segundo BRASIL (2016b, p.7) "[...] a criação de sistemas de software de alta qualidade de maneira sistemática, controlada, eficaz e eficiente que considerem questões éticas, sociais, legais e econômicas". Ainda segundo BRASIL (2016b), o bacharel em engenharia de software deve ser apto na construção do software, de forma reflexiva e sabendo das consequências diretas ou indiretas em relação às pessoas.

# <span id="page-18-0"></span>2.1.1.5 Engenharia de Computação

Em consequência da demanda da indústria de computadores, houve a necessidade da criação do curso de graduação de engenharia de computação. Segundo SBC (2017) Em diversas instituições o curso no início possuía duas abordagens diferentes, a primeira era uma especialização em Engenharia Elétrica e a outra um conjunto de departamentos de Engenharia Elétrica e de Ciência da Computação. Diante de inúmeras mudanças e evolução na área da tecnologia, o curso de engenharia de computação sofreu algumas mudanças em relação a sua formação, se tornou mais ampla e diversa.

O engenheiro de computação, segundo SBC (2017, p.42)

[...] é um profissional com uma ampla formação teórica, que emprega princípios e técnicas da engenharia eletrônica e ciência da computação para o desenvolvimento de sistemas que integram hardware e software. Com o foco na inovação, o Engenheiro de Computação analisa e desenvolve soluções computacionais aplicadas às mais diversas áreas, tais como: segurança cibernética, comunicação, automação industrial e comercial, inteligência artificial, biomedicina, entre muitas outras.

Mesmo o curso de engenharia de computação sendo bastante procurado para formar profissionais qualificados para atender a necessidade do mercado de novos softwares, segundo o SBC (2018, p. 20) "Os mais de 200 cursos de Engenharia de Computação ainda representam menos de 10% do total de cursos de Computação do País [...]".

Os Engenheiros de computação formados no curso de engenharia de computação trazem alguns benefícios para a sociedade, conforme BRASIL (2016b, p.3)

> [...] disponibilizam para a sociedade produtos de eletrônica de consumo, de comunicações e de automação (industrial, bancária e comercial). Eles desenvolvem também sistemas de computação embarcados em aviões, satélites e automóveis, para realizar funções de controle. Uma grande linha de sistemas tecnologicamente complexos, como sistemas de geração e distribuição de energia elétrica e plantas modernas de processamento e industrial, dependem de sistemas de computação desenvolvidos e projetados por Engenheiros de Computação. Existe uma convergência de diversas tecnologias bem estabelecidas (como tecnologias de televisão, computação e redes de computadores) resultando em acesso amplo e rápido a informações em grande escala, em cujo desenvolvimento os Engenheiros de Computação têm uma participação efetiva

<span id="page-19-0"></span>Na continuação serão apresentados cursos tecnólogos de nível superior na área da TI.

### **2.1.2 Cursos Tecnólogos de nível superior**

Certificados em tecnólogos são para pessoas que desejam ingressar rapidamente no mercado de trabalho, já que a duração do curso é em média de 2 a 3 anos, para os estudantes que desejam seguir na área de TI. Outra diferença de cursos tecnólogos para os cursos bacharelados, é que os conteúdos apresentados nos cursos bacharelados são apresentadas de forma mais ampla, apresentando a parte teórica e prática. Já os cursos tecnólogos são mais voltados para a parte prática e mercado de trabalho do curso escolhido.

O catálogo nacional de cursos superiores, conta atualmente com 134 cursos denominados e a organizado em 13 eixos tecnológicos diferentes. Existe 14 cursos organizados no eixo de Informação e Comunicação. A seguir será apresentado a lista com os nomes dos cursos existentes dentro deste eixo.

Segundo BRASIL (2016c), os cursos são:

- Agrocomputação
- Análise e desenvolvimento de sistemas
- Banco de dados
- Defesa cibernética
- Gestão da tecnologia da informação
- Gestão de telecomunicações
- Jogos digitais
- Redes de computadores
- Redes de telecomunicações
- Segurança da informação
- Sistemas de telecomunicações
- Sistemas embarcados
- Sistemas para internet
- Telemática

## <span id="page-20-0"></span>**2.1.3 Cursos Livre**

Além dos cursos de nível superior também há disponíveis diversos cursos de curta duração, conhecidos também como cursos livres ou cursos profissionalizantes, que podem ser realizados sem necessidade do ensino médio finalizado. Esses cursos também podem ser uma forma de acesso ao mercado profissional, visto que a profissão não está regulamentada. Entre eles podem se destacar cursos de programação em diversas linguagens (Java, Php, Phyton, etc.), conserto de computadores, instalação de redes, entre vários outros. Muito material para estudo de forma autônoma também está disponível on-line e de graça na internet. Esses cursos ou material disponíveis de forma aberta, tem a desvantagem de exigir bastante autodisciplina e maturidade do aprendiz já que geralmente não tem um mediador para tirar dúvidas, estimular ou apresentar os exercícios e problemas conforme a complexidade requerida. Papel esse exercido pelo professor ou instrutor de um curso mais formal.

Em relação à área de TI, temos plataformas como a Udemy e a Alura que fornecem uma série de cursos com certificados para os alunos, porém, são plataformas pagas. Entre as plataformas gratuitas temos o Curso em Vídeo e a fundação Bradesco ao qual oferecem uma série de cursos referente a programação e banco de dados.

#### <span id="page-21-1"></span>2.2 ENSINO DE TI NAS ESCOLAS

Mesmo que a visibilidade da área de TI seja baixa na grande maioria das escolas, ainda existem inúmeros projetos que tentam mudar a visão dos alunos diante dessa área, desde projetos para alunos do ensino fundamental como também do ensino médio. Várias instituições vêm investindo nesse meio, desde projetos mais simples em apenas uma escola como também projetos de grande escala e que atendem todo o Brasil. Tais empreendimentos vêm sendo de grande importância para o crescimento da TI nos próximos anos.

Em Santa Catarina um dos projetos é o "Computação na escola", o qual é feito em parceria com diversas instituições como UFSC (Universidade Federal de Santa Catarina) e IFSC (Instituto Federal de Santa Catarina). O projeto tem o objetivo de levar o conhecimento da computação para alunos do ensino médio e fundamental, e além da inclusão deles, o mesmo traz oficinas em família para os alunos poderem participar com os seus pais e, consequentemente, consegue atingir um público maior. Além disso, mesmo que o projeto seja com instituições de Santa Catarina, eles possuem a ideia de atingir todo o território brasileiro com suas oficinas.

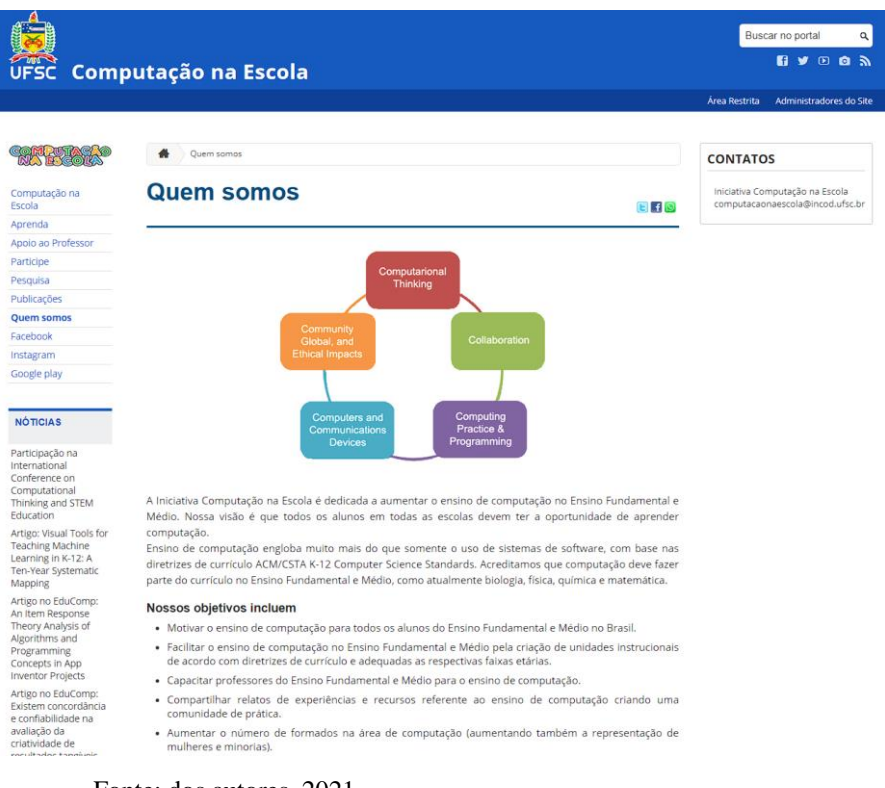

<span id="page-21-0"></span>Figura 1 - Site do Projeto Computação na Escola

Fonte: dos autores, 2021.

Outro projeto interessante e um dos mais renomados no país é o "Letramento em programação" o qual é promovido pelo Instituto Ayrton Senna. O mesmo fecha parcerias com instituições de ensino superior e forma alunos dessas instituições para serem mediadores do projeto. O objetivo é que os universitários sejam os mediadores para tratar de mostrar e preparar alunos de ensino fundamental e médio. Tal projeto veio crescendo nos últimos anos, conforme consta no site do instituto Ayrton Senna (2020) "No ano de 2018, a solução envolveu mais de 3 mil estudantes, em 19 municípios espalhados por quatro estados". Este projeto se baseia na ideia do "pensamento computacional", segundo o instituto, tal pensamento pode ser organizado em quatro etapas: a decomposição, padrões, abstração e algoritmo.

A ideia do pensamento computacional é definir um conceito que será tratado por modelos de soluções, estes podem ser processados não somente por máquinas e sim por qualquer processador de informação, no caso os próprios seres humanos. Logo, para o ser humano chegar ao ponto de resolver esses problemas, nada mais justo dele se desenvolver junto dos computadores, conforme Livro do Instituto Ayrton Senna (2019, p.3) "o ato de programar consiste em solucionar problemas utilizando o computador e sua capacidade de processamento de dados e informações como aliados."

A ideia de levar tal conhecimento as escolas de ensino médio e fundamental é bem promissora, mas também temos projetos que buscam levar esses alunos para outras instituições além da própria escola, como a "Academia HackTown Escola Pública de Programação em Jogos e Robótica". A iniciativa é composta por 5 metodologias, a "Computação desplugada" que traz conceitos de computação sem usar computadores durante o ensino, a "Gamificação" que busca ensinar os alunos com sistemas baseados em jogos, como ranking por pontuação, etc. também trabalham com a "Aprendizagem Significativa" com a qual buscam entender o que o aluno sabe e o que ele quer aprender, ainda temos o "Game Learning" onde é feito o estudo usando um jogo e conteúdos teóricos e por último temos a "Story Telling" que traz histórias em plataformas digitais com o intuito de ter uma interação do aluno com a história.

Outro projeto relativamente grande é o Programaê. Este é um projeto da Fundação Telefônica Vivo. Essa iniciativa busca não somente levar a informação aos alunos como também incentiva alunos de outras instituições a disseminarem o conhecimento, já que o projeto oferece um treinamento para os alunos passarem tal sabedoria adiante. Junto da Code.org, que é uma organização sem fins lucrativos, o projeto segue com a "Hora do Código" onde busca disponibilizar cursos para as pessoas com teorias e atividades. O foco do projeto não é exclusivo de alunos, já que busca atingir jovens e adultos incluindo professores, conforme site da Fundação Telefônica Vivo (2020) "A Hora do Código é uma corrente mundial que quer mostrar a crianças, jovens, adultos, pais e professores que programar pode estar ao alcance de todos! A ideia é desmistificar o mundo dos códigos e provar que qualquer pessoa pode aprender os fundamentos dessa linguagem."

### <span id="page-23-0"></span>2.3 FERRAMENTAS DE ENSINO

Devido à popularidade de incentivar o ensino de programação nas escolas, foram desenvolvidas diversas ferramentas e plataformas que auxiliam esses alunos a entenderem a lógica por trás do código de forma mais amigável. Ferramentas como Scratch, App Inventor, sendo duas plataformas que pertencem ao Instituto de Tecnologia de Massachusetts. O App Inventor foi criado pela Google originalmente, no entanto, é mantido pelo MIT, às duas ferramentas funcionam de forma parecida, mas possuem propostas diferentes, também temos o W3Schools, além de outras plataformas espalhadas pela internet.

### <span id="page-23-1"></span>**2.3.1 Scratch**

Criado em 2007 pelo grupo Lifelong Kindergarten no Media Lab do Instituto de Tecnologia de Massachusetts. É um software que utiliza blocos lógicos, imagem e sons para desenvolver animações e jogos. É um software utilizado em diversos países e é acessível para pessoas de qualquer idade. De acordo com SCRATCH (2014)

> [...] foi projetado especialmente para idades entre 8 e 16 anos, mas é usado por pessoas de todas as idades. O Scratch é usado em mais de 150 países, está disponível em mais de 40 idiomas, e é fornecido gratuitamente para os principais sistemas operacionais (Windows, Linux e Mac).

O Scratch também auxilia no ensinamento no âmbito escolar, visto que o uso do software ajuda os alunos a pensar de forma mais criativa, melhora o raciocínio lógico e o trabalho em equipe. Conforme SCRATCH (2014) "[...] é muito usado nas instituições escolares, de diversos níveis (desde a escola primária à universidade), em variadas disciplinas (como Matemática, Biologia, História, Idiomas, entre outros).".

<span id="page-24-0"></span>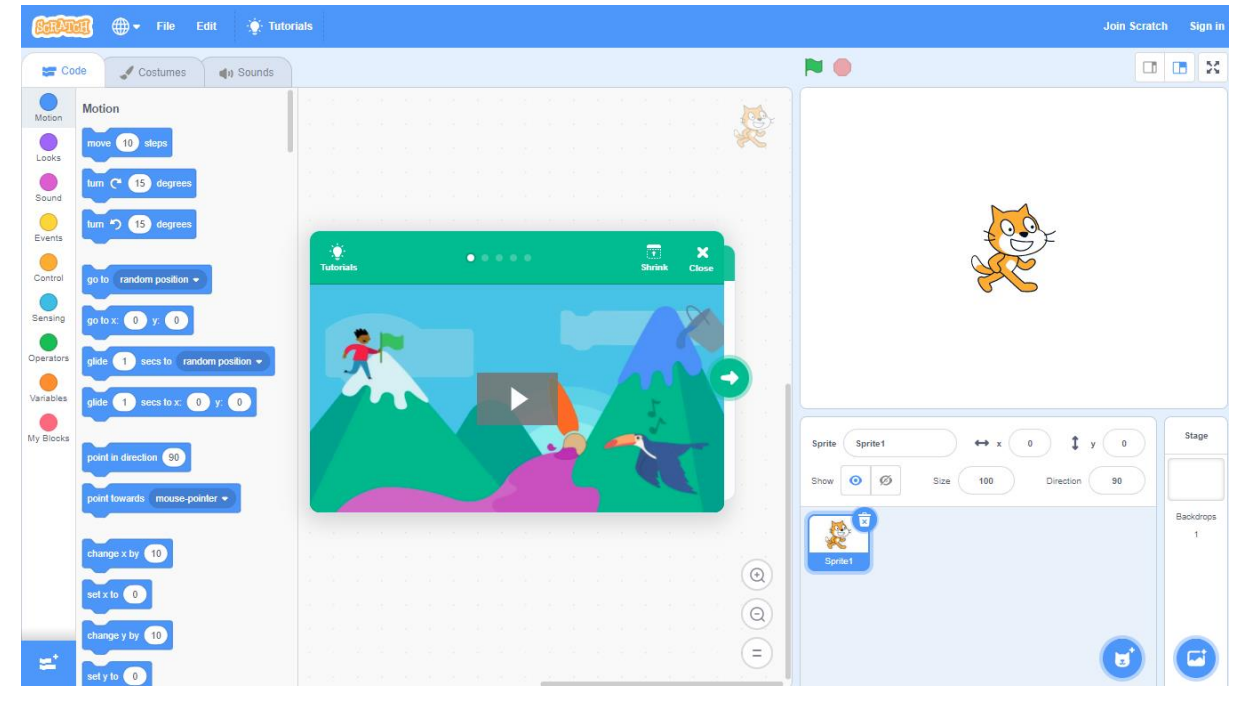

Figura 2 - Na figura apresentada a seguir é mostrada uma interface da ferramenta.

<span id="page-24-1"></span>Fonte: Scratch, 2020.

#### **2.3.2 App Inventor**

O App Inventor é outra ferramenta que traz a ideia de desenvolver aplicativos baseados em arquitetura android, aplicações mobile no geral. A semelhança com o Scratch, como é citado no primeiro parágrafo, é a forma como o código é feito, as duas trazem um sistema de blocos onde mostra de forma intuitiva o que a função quer dizer o onde deve ser colocada. As duas ferramentas são recomendadas para crianças a partir de 8 anos até 15, no entanto, elas vêm sendo usadas para pessoas de todas as idades. O site da ferramenta é <https://appinventor.mit.edu/>

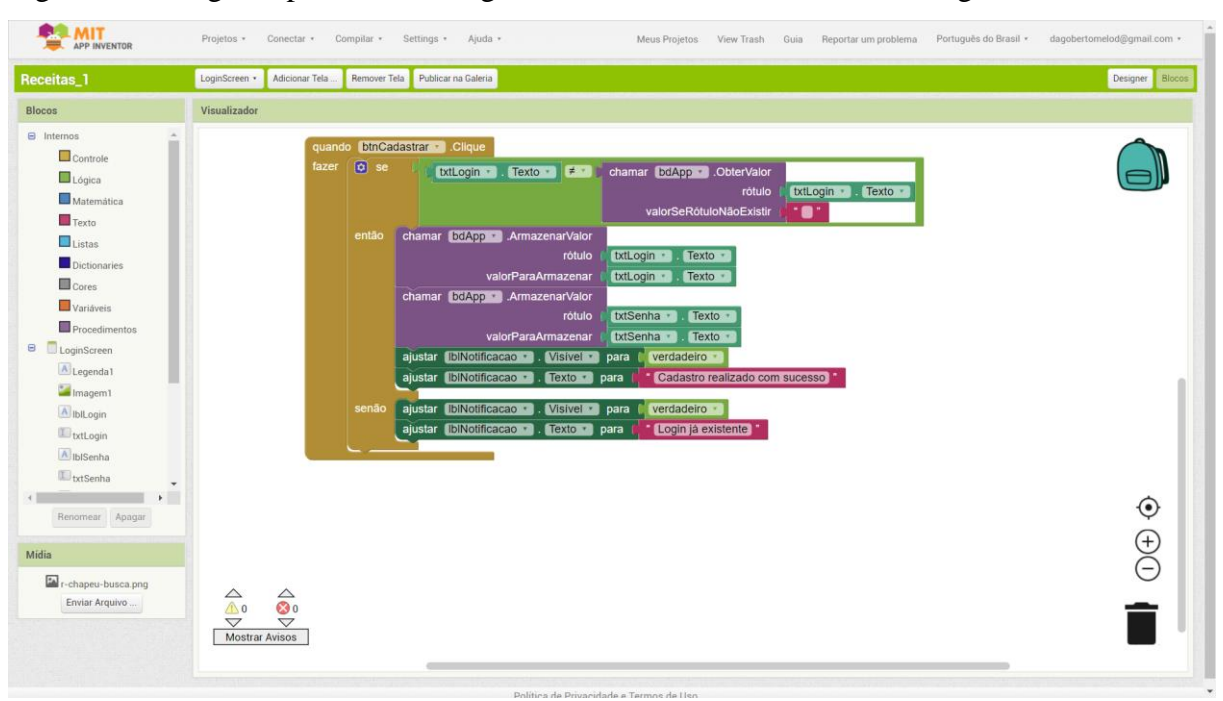

<span id="page-25-0"></span>Figura 3 - Na figura apresentada a seguir é mostrado como é criado o código.

<span id="page-25-1"></span>Fonte: App Inventor, 2020.

### **2.3.3 W3Schools**

Uma plataforma bastante conhecida hoje é a W3Schools, é um site que auxilia as pessoas a aprenderem as lições básicas de aplicações web, mostrando um breve conceito e o código sobre tal função, o mesmo pode ser executado e editado no site. Por mais que a plataforma mostre tudo de forma simples e intuitiva, hoje é conhecida pela grande maioria por estudantes da área, mas é uma ótima plataforma para pessoas que não tem nenhum conhecimento sobre o assunto e pode ajudar as mesmas a se aperfeiçoarem na área. A ferramenta está disponível em https://www.w3schools.com/

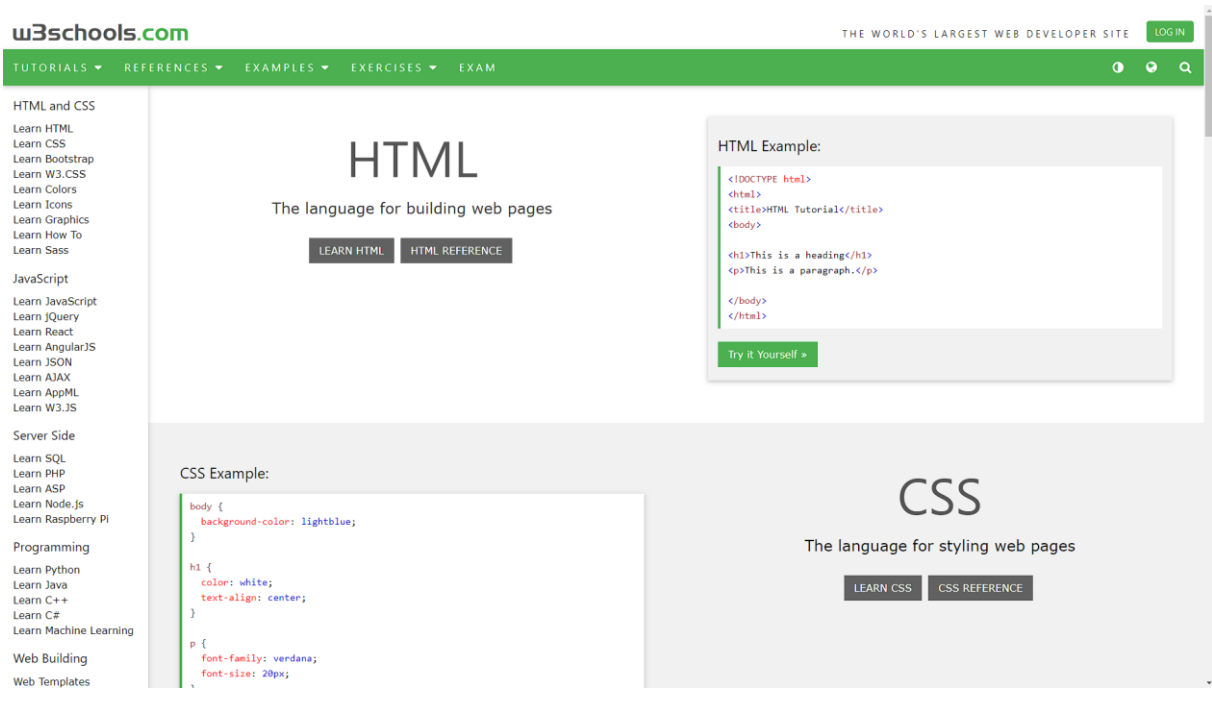

<span id="page-26-0"></span>Figura 4 - Na figura apresentada a seguir é mostrada uma interface da ferramenta.

<span id="page-26-1"></span>Fonte: W3schools, 2020.

## **2.3.4 Stencyl**

Temos também o Stencyl, esta é uma ferramenta para desenvolvimento de jogos 2D. Funciona da mesma maneira que as ferramentas da MIT, desenvolvendo por blocos. A diferença é que ela não se limita a uma plataforma, os jogos podem ser executados tanto na web ou no celular como também pelo próprio Sistema Operacional. Basicamente o usuário não necessita estar online para acessar a ferramenta e desenvolver o seu código. Essa plataforma fica disponível em<http://www.stencyl.com/>

# <span id="page-27-0"></span>**3 MÉTODO**

<span id="page-27-1"></span>Neste capítulo será apresentada a classificação do tipo de pesquisa e as etapas metodológicas utilizadas para alcançar o objetivo proposto.

# 3.1 CARACTERIZAÇÃO DO TIPO DE PESQUISA

O presente projeto é uma pesquisa aplicada. Segundo Silva e Menezes (2005, p.20) pesquisa aplicada é "[...] gerar conhecimentos para aplicação prática e dirigidos à solução de problemas específicos. Envolve verdades e interesses locais.". Este projeto busca resolver a problemática do desconhecimento dos cursos na área de TI para os estudantes do ensino médio. Com base em um curso/oficina, será realizada uma pesquisa com os alunos com o propósito de ter um feedback sobre o curso e sobre o seu interesse em relação à área de TI. Além disso, foi realizada uma adaptação das aulas e exercícios para uma melhor experiência dos alunos em um ambiente a distância. Isso torna o projeto em uma pesquisa quali-quantitativa, a respeito do tratamento dos dados, pois segundo Silva e Menezes (2005, p.20) a pesquisa quantitativa é

> [...] tudo pode ser quantificável, o que significa traduzir em números opiniões e informações para classificá-las e analisá-las. Requer o uso de recursos e de técnicas estatísticas (percentagem, média, moda, mediana, desvio-padrão, coeficiente de correlação, análise de regressão, etc.)

A pesquisa qualitativa, segundo Silva e Menezes (2005, p.20) é

[...] há uma relação dinâmica entre o mundo real e o sujeito, isto é, um vínculo indissociável entre o mundo objetivo e a subjetividade do sujeito que não pode ser traduzido em números. A interpretação dos fenômenos e a atribuição de significados são básicas no processo de pesquisa qualitativa. Não requer o uso de métodos e técnicas estatísticas. O ambiente natural é a fonte direta para coleta de dados e o pesquisador é o instrumento-chave. É descritiva. Os pesquisadores tendem a analisar seus dados indutivamente. O processo e seu significado são os focos principais de abordagem.

Pesquisa exploratória é aquela que "[...] visa proporcionar maior familiaridade com o problema com vistas a torná-lo explícito ou a construir hipóteses." (SILVA e MENEZES, 2005, p. 21). Esse estudo também pode se enquadrar nesta classificação.

Finalmente conforme Silva e Menezes (2005, p.22) pesquisa ação é "quando concebida e realizada em estreita associação com uma ação ou com a resolução de um problema coletivo. Os pesquisadores e participantes representativos da situação ou do problema estão envolvidos de modo cooperativo, ou participativo.". Este trabalho também pode ser classificado como uma pesquisa ação, visto que os autores estarão envolvidos com os participantes para divulgar a área de TI através do ensino de algoritmos.

### <span id="page-28-0"></span>3.2 ATIVIDADES METODOLÓGICAS

Para alcançar o objetivo de introduzir a programação aos estudantes do ensino médio, será necessário realizar algumas etapas, as quais são apresentadas a seguir.

**Divulgação do projeto:** a primeira etapa será a divulgação do projeto de introdução a programação aos estudantes do ensino médio. Com esse objetivo os autores desta monografia optaram por divulgar utilizando as redes sociais como o Facebook, WhatsApp, Instagram e outros, devido à grande utilização dessas redes sociais pelos jovens.

**Seleção da participação do projeto:** a partir da demonstração do interesse por parte desses jovens, será realizado o contato individualmente, explicando de forma mais detalhada como funcionará o projeto. Será feita a seleção dos jovens que estejam frequentando o ensino médio e com faixa etária de 15 a 18 anos.

**Seleção da ferramenta ou plataforma:** será escolhida uma linguagem ou ferramenta para realizar a introdução a programação.

**Preparação das oficinas:** para preparar as oficinas será necessário organizar os conteúdos que serão apresentados. Os conteúdos apresentados serão a parte introdutória de algoritmos I e uma breve introdução aos diferentes cursos da área de TI. Além disso, serão definidas as ferramentas que cada estudante deverá ter instaladas no seu computador para poder participar do curso.

**Elaboração dos questionários:** um questionário será elaborado com o objetivo de verificar o conhecimento prévio dos estudantes do ensino médio sobre as áreas de TI e o interesse em aprender programação nas escolas. Mais um questionário será elaborado para aplicação após as oficinas, de forma a obter um feedback dos participantes.

**Aplicação dos questionários:** nesta etapa os questionários serão aplicados aos participantes, um deles antes das oficinas e o outro após a finalização do curso.

**Análise do questionário:** a partir das respostas do questionário, será realizada uma análise de forma quantitativa e qualitativa.

**Aplicação das oficinas:** com o objetivo de apresentar os cursos como algoritmos, serão realizadas oficinas de forma virtual para os estudantes do ensino médio. Os conteúdos se darão divididos em tópicos definidos pelos autores da monografia.

**Análise dos resultados das oficinas e confecção do relatório:** após finalização das oficinas, serão consolidados os dados de participação, aproveitamento e práticas realizadas para descrição em um relatório apresentado na monografia.

## <span id="page-29-0"></span>3.3 DELIMITAÇÕES

O foco é atingir estudantes que estejam no ensino médio. O projeto será disponibilizado para pessoas de 15 a 18 anos, com a possibilidade de pequenas exceções, considerando que possam ter alunos repetentes. Algo muito fora dessas idades não será permitido.

Embora um dos objetivos deste estudo seja o ensino de algoritmos para estudantes do segundo grau, as diferentes teorias pedagógicas que podem ser utilizadas não fazem parte do escopo deste trabalho.

Quanto à infraestrutura, os estudantes deverão ter um computador e acesso à internet no momento da realização do projeto.

## <span id="page-30-0"></span>3.4 RECURSOS

O projeto será disponibilizado na internet, os únicos recursos necessários serão um computador e acesso à internet, no entanto, são requisitos obrigatórios dos alunos e não serão fornecidos pelos autores deste trabalho.

# <span id="page-31-0"></span>**4 APRESENTAÇÃO DAS OFICINAS E AVALIAÇÃO DAS MESMAS**

No seguinte capítulo é tratado a forma como as aulas ocorreram, ferramentas, metodologias e inscrição dos alunos. Além das aulas é mostrado o que de fato os alunos aprenderam com elas e o seu feedback, isto é, o que acharam do curso de modo geral.

### <span id="page-31-1"></span>4.1 PESQUISA PRELIMINAR

A partir da definição do tema, os autores desta monografia resolveram realizar uma pesquisa preliminar para verificar a viabilidade do estudo. A pesquisa teve como objetivo saber se os estudantes do ensino médio teriam interesse em aprender Programação antes da finalização do mesmo. Esta pesquisa foi realizada no início do Trabalho de Conclusão de Curso (TCC) como forma de verificar o interesse dos jovens e validar os objetivos e justificativas da proposta.

O questionário foi elaborado utilizando o Google Forms e com as seguintes perguntas:

- Qual sua idade?
- Qual ano do ensino médio está cursando?
- Se estuda em escola particular ou pública.
- Tem algum conhecimento na área da TI?
- Tem interesse em aprender Programação/Algoritmos durante o ensino médio?

A pesquisa foi aplicada durante o mês de agosto de 2020 e obteve 73 respostas. A seguir são apresentados os resultados.

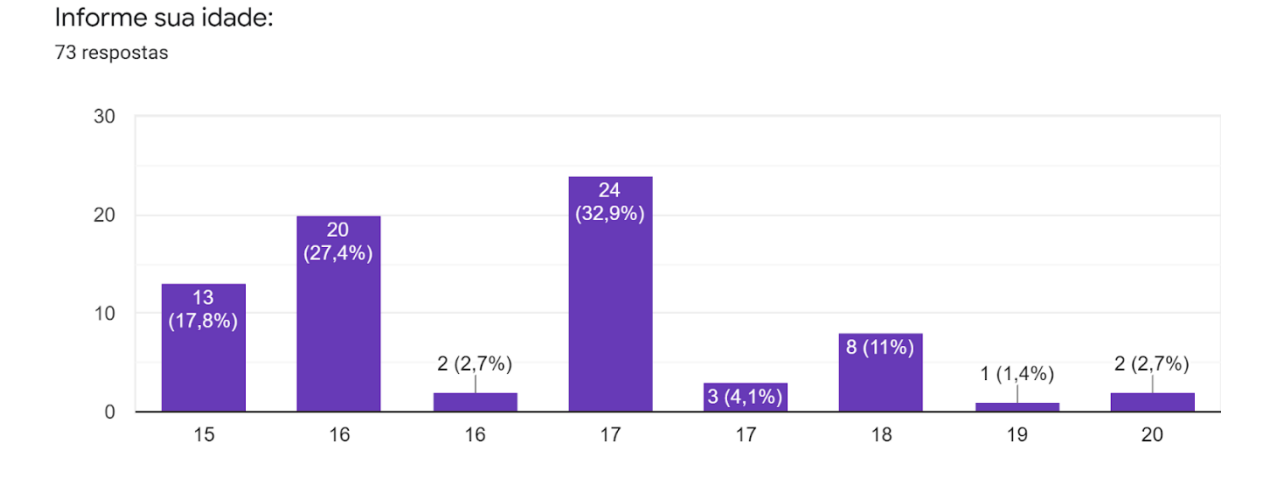

<span id="page-32-0"></span>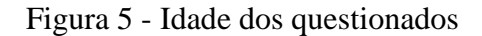

Fonte: Dados da pesquisa, 2021.

A figura anterior apresenta um gráfico, em que é possível observar que a maioria dos respondentes, isto é 80.8%, tinham idade entre 15 a 17 anos. Somente 19.2% (11 pessoas dos questionados) tinham entre 18 e 20.

<span id="page-32-1"></span>Figura 6 - Ano do ensino médio

Está em qual ano do ensino médio? 73 respostas

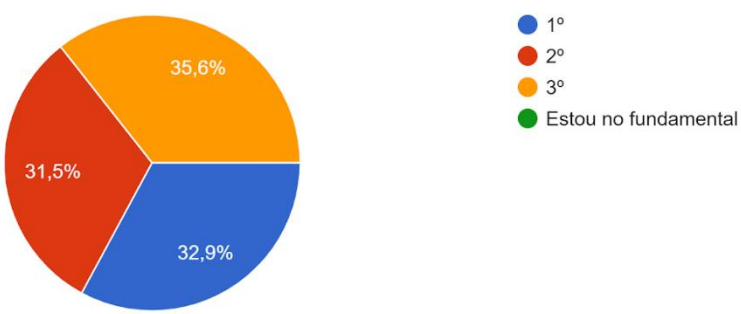

Fonte: Dados da pesquisa, 2021.

A figura 6 mostra as porcentagens de qual ano do ensino médio os respondentes estão cursando. A respeito dessas porcentagens é possível observar que tiveram valores aproximadamente iguais para cada ano.

Sobre o tipo de escola que os jovens estavam cursando, pode-se observar a figura a seguir.

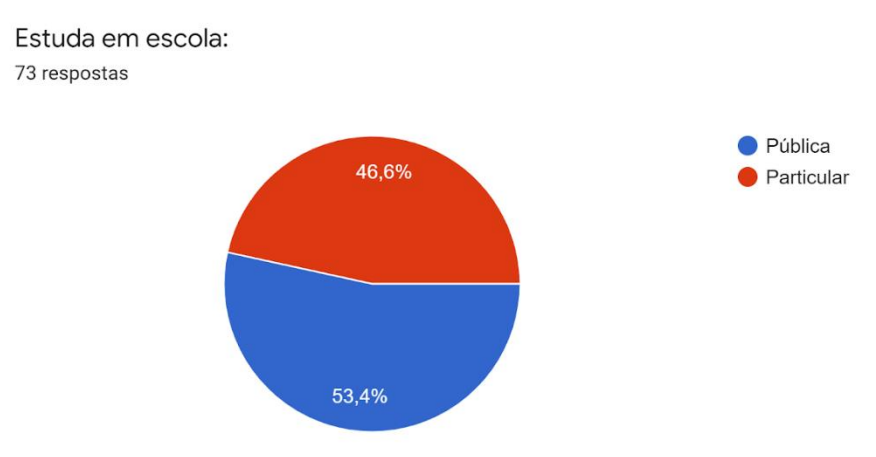

#### <span id="page-33-0"></span>Figura 7 - Escola pública ou particular

Fonte: Dados da pesquisa, 2021.

Pelo gráfico na figura 7 é possível observar que 53,4% estudavam em escola pública e 46,6 em particular.

Já ao respeito da ideia de serem introduzidos na área de algoritmos e tecnologia, a maioria dos estudantes foi receptivo, conforme figura a seguir.

<span id="page-33-1"></span>Figura 8 - Interesse em aprender algoritmos

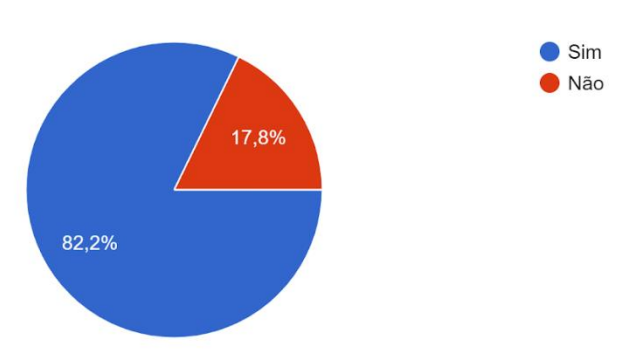

Tem interesse em aprender Programação/Algoritmos dentro da escola? 73 respostas

Fonte: Dados da pesquisa, 2021.

Pelo gráfico na figura 8 é possível observar que a maioria, 82.2% dos 73 estudantes consultados tinham interesse em aprender algoritmos.

Assim, após analisar os resultados, os autores concluíram que seria viável continuar com o tema escolhido. As respostas coletadas confirmaram a hipótese dos autores a respeito da validade dos objetivos e justificativa propostos.

Na continuação os autores elaboraram a revisão teórica, apresentada no capítulo 2, e o método do trabalho, que se encontra no capítulo 3. Finalizada a definição das etapas metodológicas, o projeto pode começar a ser implementado.

As etapas iniciais consistiram na preparação das aulas, definição das ferramentas, elaboração de material de divulgação, entre outras. A seguir, serão apresentadas cada uma das atividades desenvolvidas, desde as etapas iniciais, até o desenvolvimento das aulas e feedback dos estudantes.

# <span id="page-34-0"></span>4.2 DIVULGAÇÃO E SELEÇÃO DOS ALUNOS

Antes de divulgar o curso, em fevereiro de 2021, os autores criaram o formulário de inscrição usando o Google Forms e um folder contendo informações sobre o que seria abordado, datas das aulas, requisitos e link do formulário. A divulgação foi através de publicações nas redes sociais como Facebook, Instagram e WhatsApp, durante duas semanas. A seguir são ilustradas as imagens utilizadas na divulgação.

#### <span id="page-35-0"></span>Figura 9 - Folder de divulgação do curso

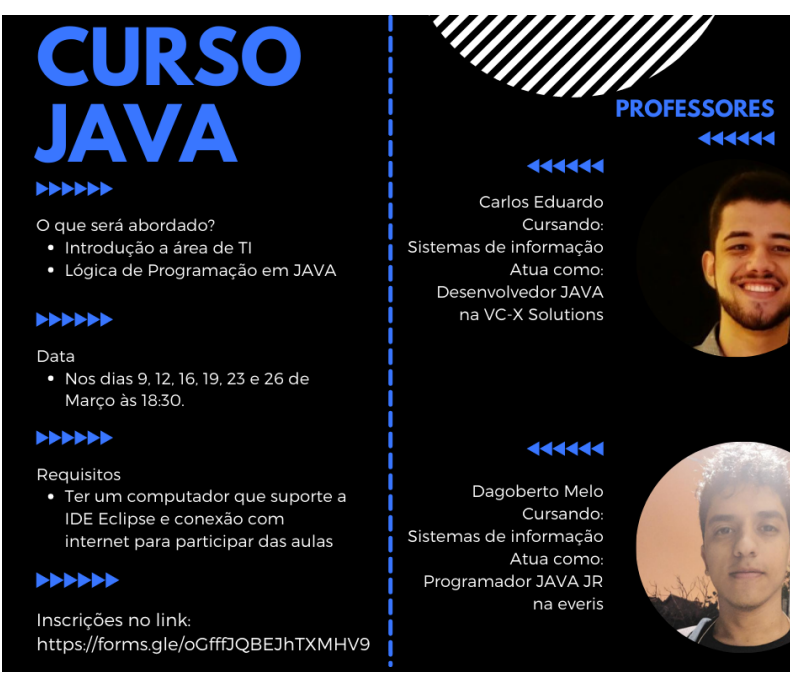

Fonte: dos autores, 2021.

Na figura a seguir, é apresentada a divulgação feita no Facebook, neste post contém a explicação do que seria abordado no curso, número de vagas, idade dos alunos e um link para realizar a inscrição. Além do folder anexo que tem outras informações relevantes.

<span id="page-35-1"></span>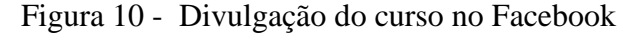

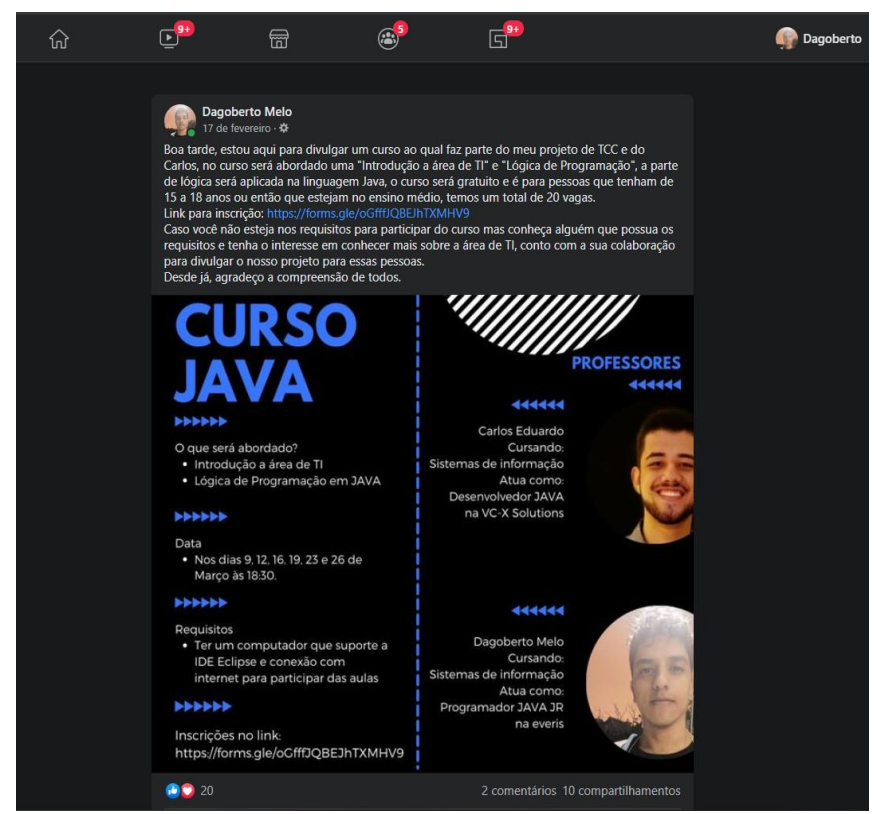

Fonte: dos autores, 2021.
A figura 11 a seguir mostra a divulgação no Instagram. Acredita-se que esta foi a ferramenta que permitiu maior alcance na divulgação do curso para os alunos participantes.

Figura 11 - Divulgação no Instagram

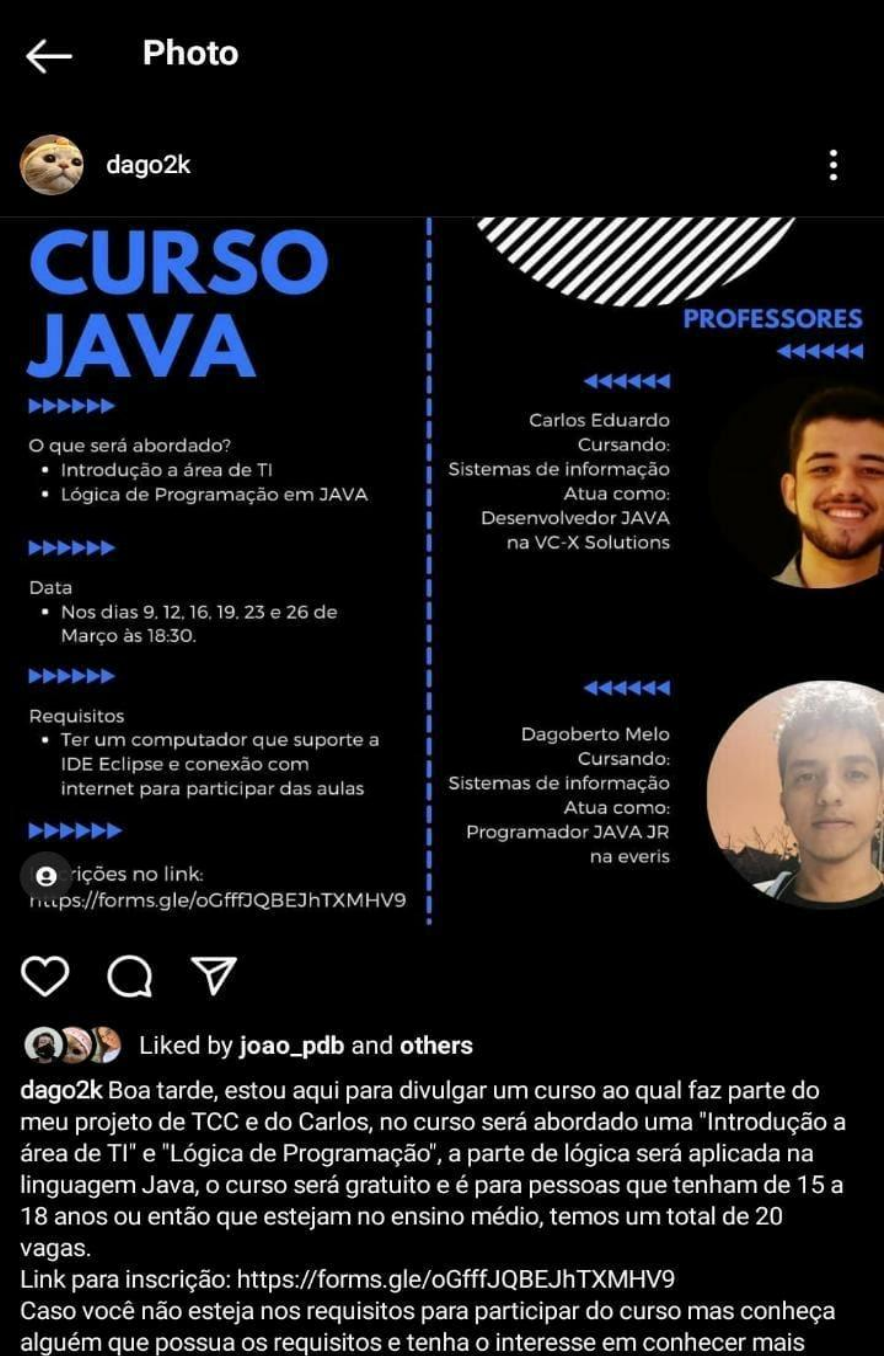

sobre a área de TI, conto com a sua colaboração para divulgar o nosso projeto para essas pessoas.

Desde já, agradeço a compreensão de todos.

View all 13 comments

Fonte: dos autores, 2021.

A partir do início das inscrições, foi realizado o contato individual com os participantes, explicando como seria o curso de forma detalhada e verificando se realmente gostaria de participar. Diante desse contato, existiu a necessidade de criar duas turmas por questão de horários disponíveis dos participantes. Uma turma teria aula durante os dias da semana e a outra turma teria aula nos sábados.

#### 4.3 AULAS

Na seguinte seção é comentado como aconteceram as aulas, com os respectivos assuntos apresentados.

# **4.3.1 Como foram elaboradas as aulas**

Pela falta de experiência na docência, foi realizada uma consulta de assessoramento com o professor de Algoritmos da Unisul, Ricardo Assink. Além de realizar algumas orientações, o professor Ricardo autorizou o uso do seu material didático de Algoritmos I. Após a sua autorização foi realizada uma mudança de layout, o conteúdo sofreu alterações e mais exercícios foram adicionados. Durante a leitura do mesmo percebeu-se que as aulas seriam curtas, assim, montou-se o material juntando o que seriam duas aulas do professor Assink em apenas uma, no total teve-se um material para 6 aulas.

#### **4.3.2 Quantidade de aulas e o que foi apresentado**

Com um material para 6 aulas, no total foram apresentadas 9 aulas, já que foi possível ter duas turmas durante o mês de março de 2021, uma durante a semana (a aula ocorria nas terças e sextas-feiras) e outra turma durante o sábado. No sábado ocorreram dinâmicas diferentes, o que era apresentado nas aulas de terça e sexta iria ser apresentado na turma de sábado. Por esse motivo foram escolhidos alunos que tinham um pouco de experiência ou um interesse maior em aprender para participar durante o sábado. Isso permitiu o alongamento da duração da aula, mas com a experiência dos participantes as dúvidas diminuíram e as aulas consequentemente finalizaram mais rápido.

Os conteúdos apresentados foram:

- AULA 01 Introdução a área de TI e Algoritmos
- AULA 02 Variáveis e Tipos de Dados
- AULA 03 Expressões e Estruturas de Seleção
- AULA 04 Estrutura de Seleção Switch
- AULA 05 Estrutura de Repetição For
- AULA 06 While e Do While

#### **4.3.3 Como se deu o processo de acompanhamento**

Em cada aula, após a explicação do conteúdo, os professores ficavam disponíveis por 1 hora para tirar dúvidas e acompanhar os alunos durante os exercícios. Embora esse tenha sido o plano inicial, na turma de terça/sexta os alunos tiveram bastante dificuldade porém, demonstravam interesse em aprender, isso fez a duração do tempo de dúvidas ser estendida para mais de 1 hora. Já na turma dos sábados era mais tranquilo, após a explicação havia poucas dúvidas, os alunos conseguiam fazer a maioria dos exercícios sozinhos no mesmo dia. Assim, nessa turma havia a disponibilidade para conversar e trocar informações extras durante as aulas.

#### **4.3.4 Quais foram os requisitos para acessar o ambiente**

Para participar das aulas foi feito um formulário com algumas perguntas que ajudava a selecionar os alunos, eles tinham a obrigação de ter um computador com acesso à internet para participarem das aulas, tanto de forma síncrona (remota) como também pelas gravações, sem esquecer que o computador tinha que suportar a IDE Eclipse.

## 4.4 FERRAMENTAS

Na seguinte seção será apresentado as ferramentas para trabalhar com a linguagem JAVA e apresentação das aulas.

#### **4.4.1 O ambiente a ser utilizado para transmitir ou disponibilizar as aulas**

Após pesquisa sobre ambientes disponíveis para transmitir, foi escolhido o Microsoft Teams por atender as necessidades dos autores, já que os autores tinham o acesso à ferramenta por conta do e-mail que a Unisul disponibiliza para os alunos com ferramentas da Microsoft. Após a finalização das aulas, a gravação era postada em um drive compartilhado com os alunos. Assim todos tinham a possibilidade de assistir às aulas gravadas. Além das gravações, também eram disponibilizados os slides apresentados durante as aulas e os exercícios resolvidos.

É importante destacar que nos prints das telas, apresentadas a seguir, os nomes dos alunos participantes foram removidos. Isso se deve ao fato que a maioria dos participantes eram menores de idade, o que não possibilita a divulgação de seus respectivos nomes sem a autorização de seus pais. Assim, por motivos de confidencialidade seus nomes e imagens não serão divulgados neste trabalho.

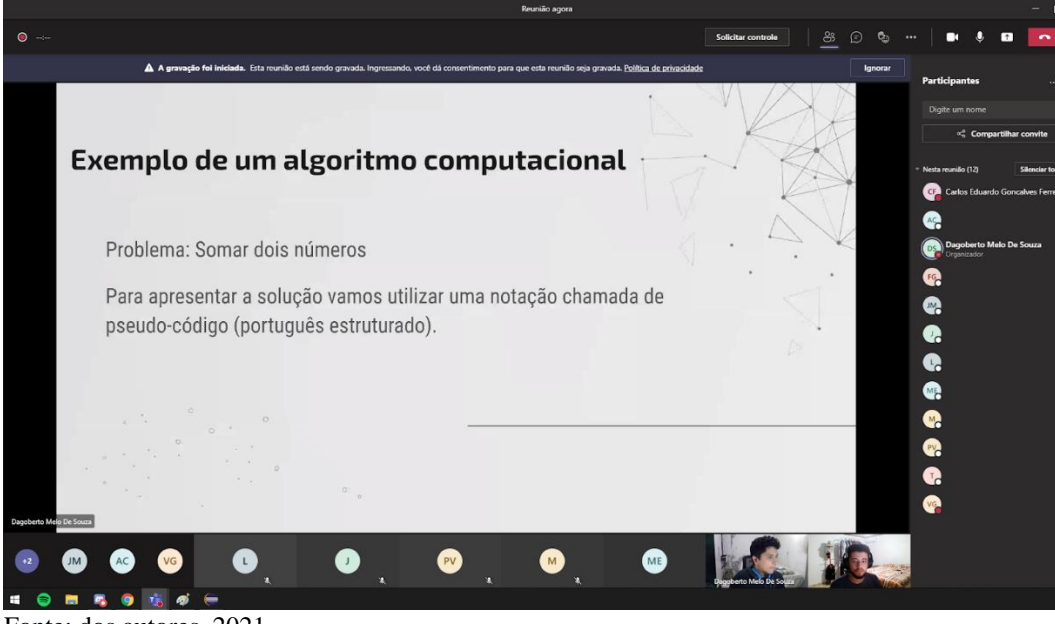

Figura 12 - Primeira aula na plataforma Microsoft Teams

Na figura anterior, mostra-se os autores da monografia explicando o conteúdo da primeira aula do curso.

# **4.4.2 Ferramentas utilizadas para ensinar algoritmos e desenvolver o pensamento computacional**

Para desenvolver o pensamento computacional os autores disponibilizaram problemas de matemática para os alunos, com a intenção dos mesmos aplicarem a resolução usando a linguagem de programação JAVA e o que é aprendido em relação à matemática básica dentro das escolas.

Fonte: dos autores, 2021.

Figura 13 - Explicando o enunciado de um exercício

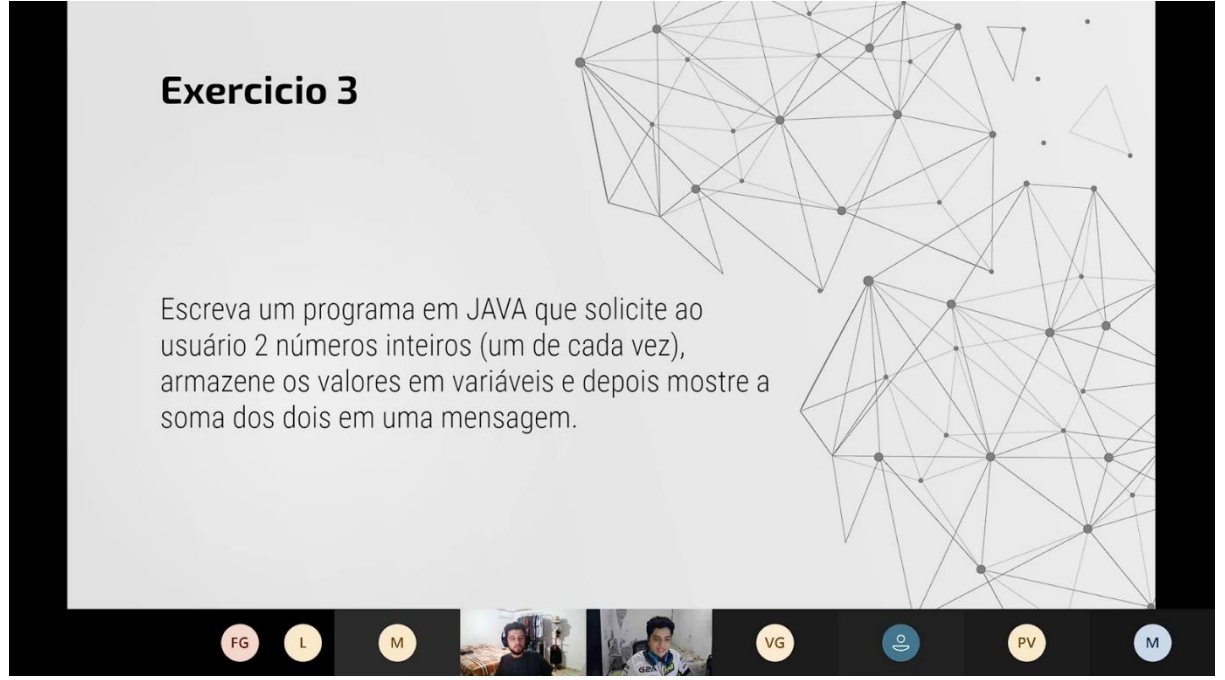

Fonte: dos autores, 2021.

Como foi citado anteriormente, após a explicação do conteúdo os professores ficavam disponíveis para tirar as dúvidas e auxiliar na resolução dos exercícios.

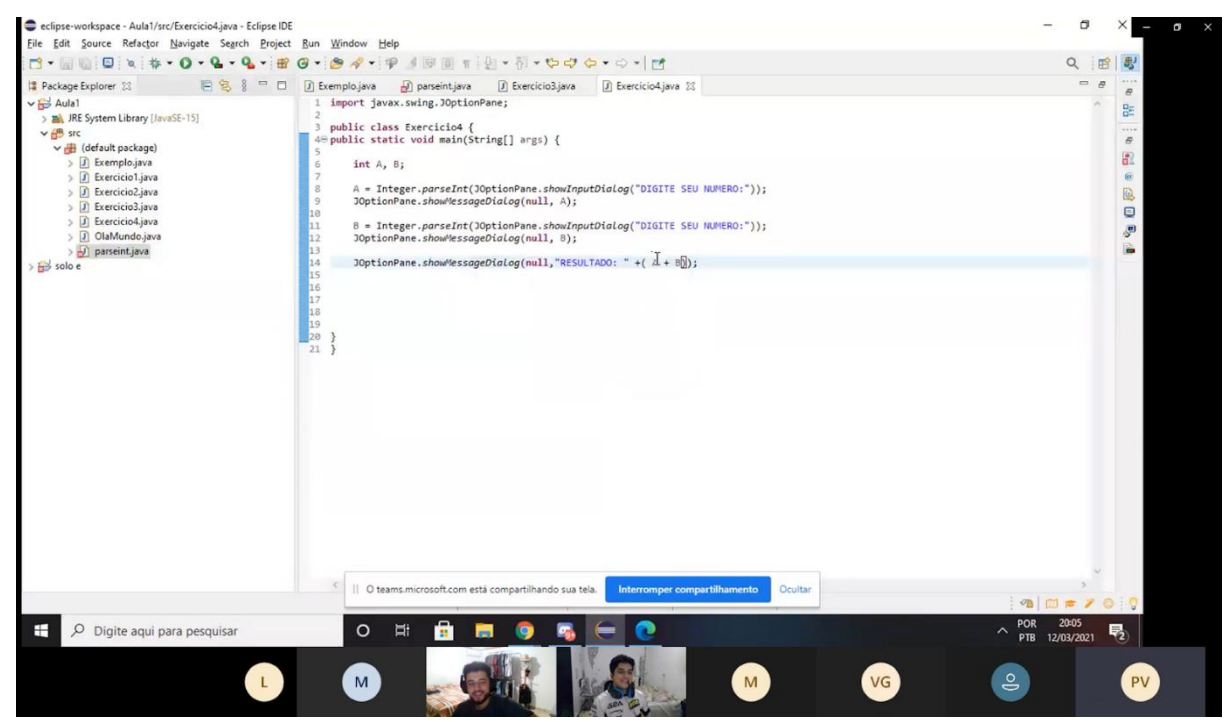

Figura 14 - Ajudando um dos alunos a solucionar o exercício na plataforma eclipse

Fonte: dos autores, 2021.

Havia duas formas de auxiliar os alunos, ou eles mandavam o print do código por mensagem ou então compartilhavam a tela no Microsoft Teams e os autores auxiliavam enquanto ele executava algo, como mostra na figura 10.

# 4.5 EXECUÇÃO

Com o intuito de descrever a experiência para os leitores deste artigo, a seção a seguir mostra como ocorreu cada aula, assim como o perfil e as dificuldades dos alunos presentes. Antes da leitura do conteúdo, segue o link com um vídeo onde é apresentado um compilado das aulas: https://youtu.be/FU5LbXoSXC0

# **4.5.1 Perfil dos alunos**

Inicialmente, 34 estudantes realizaram a sua inscrição, sendo que destes, 22 concordaram em participar e foram selecionados após esclarecimentos sobre o curso. A seguir mais informações sobre o perfil dos estudantes.

Figura 15 - Ano do ensino médio dos inscritos

#### Está em qual ano do ensino médio? 34 respostas

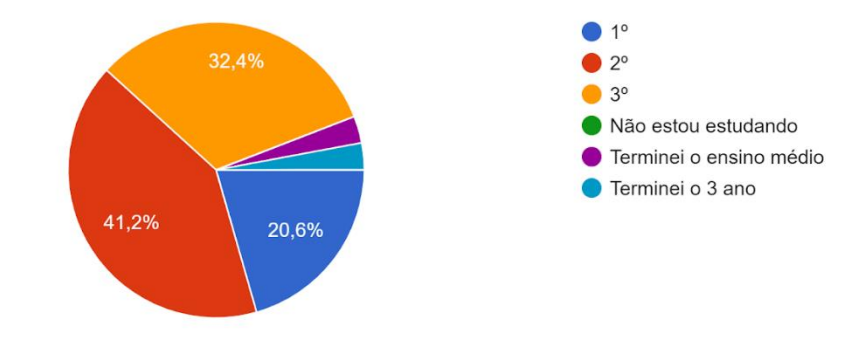

Fonte: dos autores, 2021.

A partir da figura 15 é possível observar que a maioria, 41% dos 34 estudantes inscritos cursam o 2º ano do ensino médio. Sendo 56% meninos e 44% meninas.

Após os autores terem realizado a seleção dos alunos inscritos, o número de estudantes foi para 22, sendo 64% meninos e 36% meninas. Outra informação é que 36% tinham algum tipo de conhecimento relacionado a TI e 64% não tinham.

## **4.5.2 Aula 01**

Nesta primeira aula foi falado sobre "Introdução a área de TI e Algoritmos", deu-se início com a abordagem de cursos que envolvem a área de TI, desde os superiores até os tecnólogos. Em seguida houve a abordagem dos princípios de algoritmo, usando pseudocódigo, nesta etapa originaram as dificuldades. No primeiro exercício foi pedido para fazer a soma de três números e em seguida fazer a média deles, alguns alunos não entendiam o conceito de média.

Figura 16 - Exemplo de exercício feito pelo aluno sem a média.

```
Escreva("6");
          lea(a)escreva("3");leia(b)escreva("2");lea(c)soma \langle -A+B+C \ranglesoma(11)Fonte: dos autores, 2021.
```
Após a explicação de pseudocódigo, foi apresentado algoritmos na linguagem JAVA e pedido para os alunos criarem o famoso "Olá Mundo" dentro da ferramenta Eclipse. Nesta parte se observa as primeiras dificuldades com sintaxe e indentação.

Figura 17 - Exemplo de "Olá mundo" feito pelo aluno com alguns problemas de sintaxe e indentação.

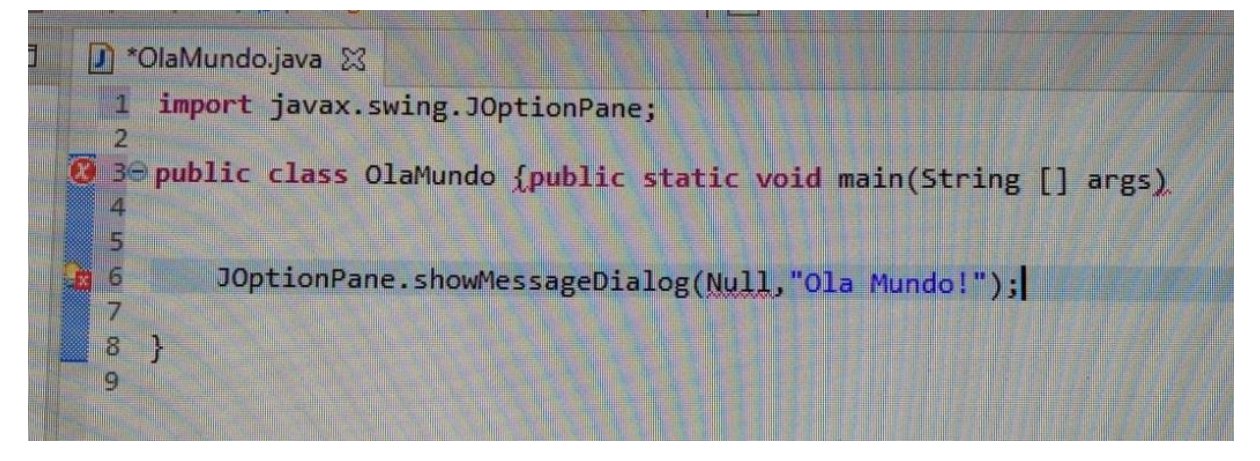

Fonte: dos autores, 2021.

Outro ponto importante, é que houve um feedback bem positivo referente a primeira aula e foi a aula com o maior número de alunos presentes. Conforme na Figura 12, houve dez alunos simultâneos presentes em tal dia.

Se tratando da segunda aula, foram apresentados os conteúdos "Variáveis" e "Tipos de Dados" para os alunos e ocorreu uma pequena queda na presença, pois houve sete alunos presentes.

Figura 18 - Print do início da segunda aula.

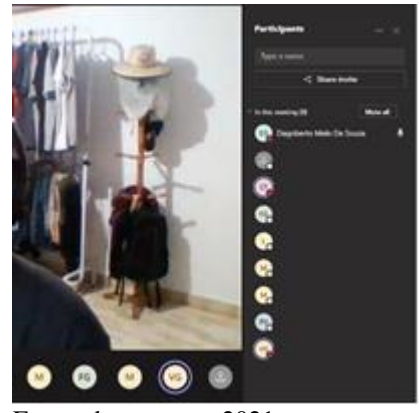

Fonte: dos autores, 2021.

As dificuldades em relação à seguinte aula foram sobre o uso das variáveis, principalmente em quando usar int ou double. Houve dúvidas sobre a conversão de int e double dentro, ou antes, do JOptionPane e sobre como funcionava a atribuição de nome e valores a uma variável.

Figura 19 - Exercício feito por um dos alunos mostrando uma das dificuldades.

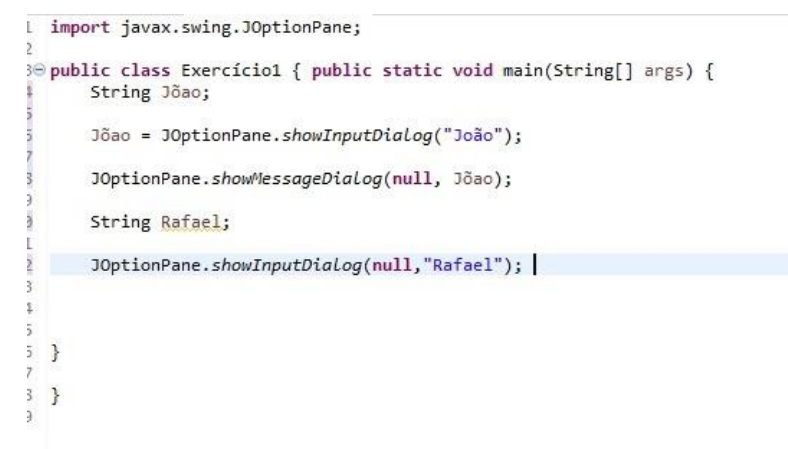

Fonte: dos autores, 2021.

Erros de sintaxe foram recorrentes e se tornaram comuns até a última aula para a maioria dos alunos.

Figura 20 - Exercício feito por um dos alunos chamando uma variável sem declarar.

```
U
                                                   .
               ×
                         ú.
\overline{4}5 public class Exercício3 {
                   public static void main(String[] args) {
     6\Thetapublic static volument (string[] args) {<br>int numerol = Integer.parseInt (JOptionPane.showInputDialog("digite o número 1"));<br>int numero2 = Integer.parseInt (JOptionPane.showInputDialog("digite o número 2"));<br>soma= ("número 
     \overline{7}\, 8
A<sup>9</sup>
   10
                   ł
\vert 11 }
```
Fonte: dos autores, 2021.

Além das dificuldades em relação a variáveis, os estudantes ainda tinham dúvidas quanto à indentação, no entanto, muitos alunos conseguiram solucionar os outros exercícios com maestria e sem o auxílio dos professores.

Figura 21 - Exercício feito por um dos alunos onde mostra somente a falha com a indentação.

```
<u>니</u> Exerciciobijava 24
I txempio.java
                  parseint.java
                                      |J| exercicios.java
                                                           J Exercício4.java
 1
 2 import javax.swing.JOptionPane;
 \overline{3}4 public class Exercicio5 {
 50 public static void main(String[] args) {
 6
 \overline{7}int A, B, soma;
 \rm ^8A = Integer.parseInt(JOptionPane.showInputDialog("DIGITE SEU NUMERO:"));
 9
10
         JOptionPane.showMessageDialog(null, A);
11B = Integer.parseInt(JOptionPane.showInputDialog("DIGITE SEU NUMERO:"));
12
13
         JOptionPane.showMessageDialog(null, B);
14
15
         soma = A+B;
16
17
         JOptionPane.showMessageDialog(null, soma);
18
19
20
          ı
21
\begin{array}{c} 22 \\ 23 \\ 24 \end{array}
```
Fonte: dos autores, 2021.

Para auxiliar na indentação os autores ensinaram o atalho do Eclipse CTRL + SHIFT + F, porém, mesmo com o auxílio alguns alunos não lembravam de formatar o código.

# **4.5.4 Aula 03**

Já na aula 03, os assuntos foram "Expressões" e "Estruturas de Seleção". Também houve um problema com queda de alunos, onde a média foi para seis alunos presentes, como é apresentado na figura a seguir.

Figura 22 - Print de presença do início da aula 03.

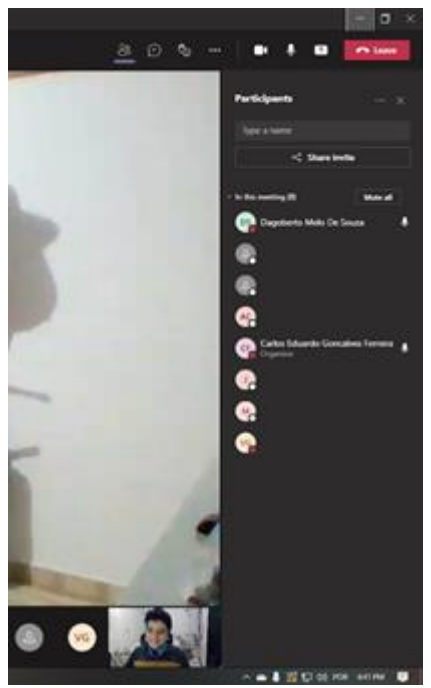

Fonte: dos autores, 2021.

Durante a aula os autores explicaram sobre o uso do "IF" e a maior dificuldade por parte dos alunos era interpretar o enunciado da questão e saber qual condição usar dentro do "IF". Dessa forma, os professores sempre auxiliavam após a explicação da matéria e ficavam a disposição para tirar dúvidas.

Figura 23 - Professores auxiliando um dos alunos a finalizar o exercício.

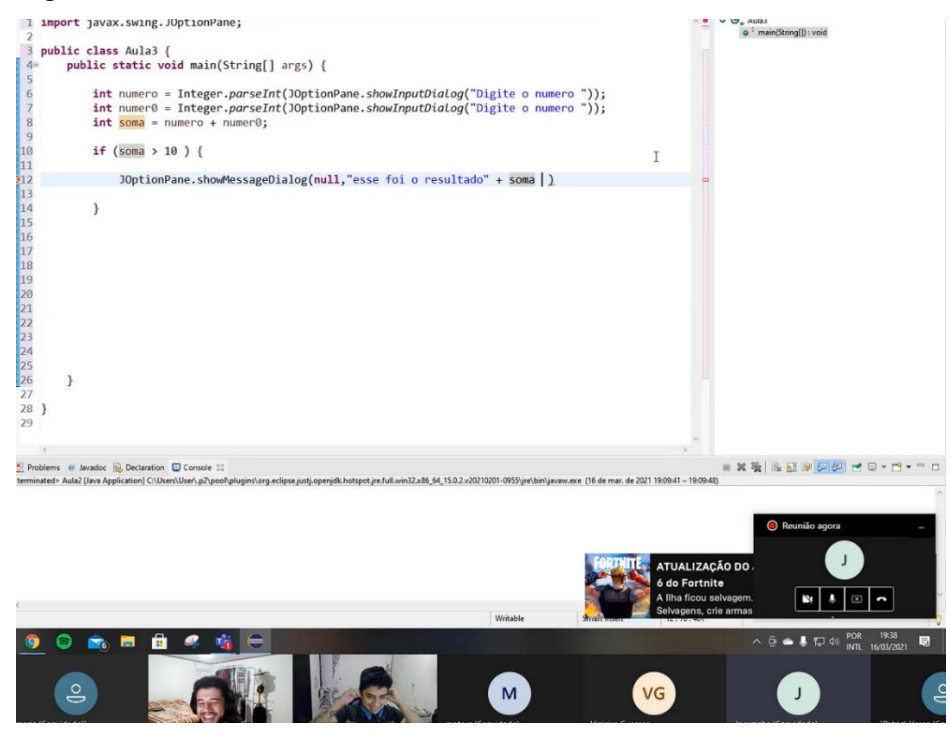

Fonte: dos autores, 2021.

A figura anterior mostra os autores da monografia ajudando um dos alunos a resolver o exercício. O aluno estava com dificuldade em como montar a condição dentro da estrutura de seleção if.

#### **4.5.5 Aula 04**

Nessa aula, diversos alunos tiveram imprevistos e ocorreram desistências, o total de alunos presentes foi de três pessoas simultâneas, como é apresentado na figura a seguir.

Figura 24 - Print para pegar a presença dos alunos no início da aula.

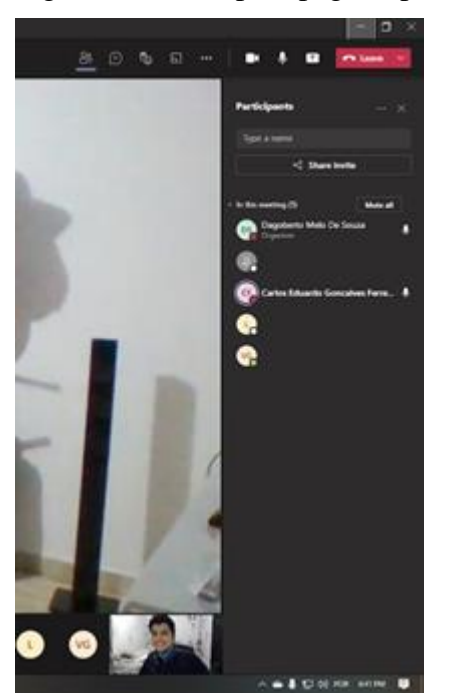

Fonte: dos autores, 2021.

Durante a aula o foco foi explicar o uso do Switch e os alunos não apresentaram muitos problemas para entender o conceito do assunto tratado. Continuaram com os mesmos problemas de sintaxe como, por exemplo, qual valor atribuir a uma variável ou qual sinal usar para criar uma fórmula.

Figura 25 - Aluno com problema na declaração do tipo da variável.

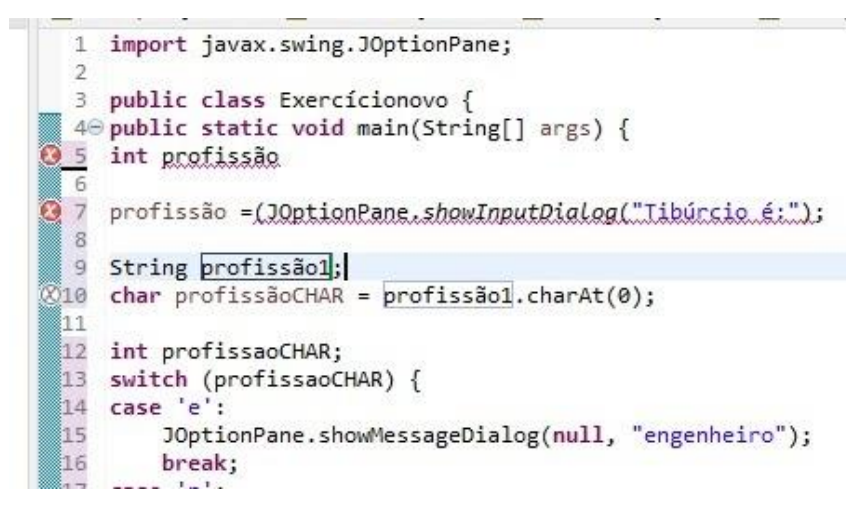

Fonte: dos autores, 2021.

Conforme foi citado referente a primeira aula, erros de sintaxe foram comuns até a conclusão do curso.

Figura 26 - Aluno trocando o sinal de multiplicação "\*" por "x" e sintaxe com falha.

```
1 import javax.swing.JOptionPane;
  3 public class Exercício1 {
 50 public static void main(String[] args) {
a a component a component a component a component and component and component and
 6
         int controle, resultado;
         int numero1 = 10;
 \overline{7}8
         int numero2 = 5:
 \overline{9}controle = Integer.parseInt(JOptionPane.showInputDialog("O que você quer faze ?"
310
         + " \n 1 - adição \n 2 - subtração" "\n 3 - divisão" "\n 4 - multiplicação));
 |11|12
         switch(controle){
 13
         case 1:
 14
         resultado = numero1 + numero2;
15
         JOptionPane.showMessageDialog(null,"A resposta é: " + resultado);
 16
         break;
_{17}case 2:
18
         resultado = numero1 - numero2;
         JOptionPane.showMessageDialog(null,"A resposta é: " + resultado);
_{19}20
         break;
21
         case 3:
22
              resultado = numerol / numero2;JOptionPane.showMessageDialog(null,"a resposta é:" + resultado);
23
24
             break;
25
         case4:
26<br>27resultado = numero1 x numero2;JOptionPane.showMessageDialog(null, "A respsota é:" + resultado);
28
         default:29
         JOptionPane.showMessageDialog(null,"Opção inválida!");
30
         break;
331
         \frac{1}{1}\frac{2}{3}3233
```
Fonte: dos autores, 2021.

Os alunos também tiveram um pouco de dificuldade para entender duas expressões aritméticas, a troca do sinal de multiplicação por "\*" e o uso do "%" como módulo.

#### **4.5.6 Aula 05 e 06**

O assunto apresentado nas aulas 5 e 6 foi estruturas de repetição, sendo estrutura de repetição "For" na aula 5 e estrutura de repetição "while" e "do while" na aula 6. Nas duas últimas aulas do curso se repetiu a quantidade de cinco alunos presentes.

Figura 27 - Print dos alunos presentes no início da aula 05.

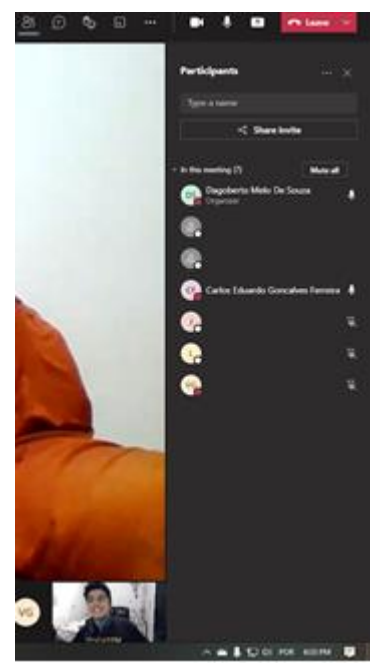

Fonte: dos autores, 2021.

Os alunos tiveram bastante dificuldade para entender a forma em que a estrutura de repetição "For" funciona. Os autores executaram o exemplo em modo "Debug" para explicar o código na IDE Eclipse para ficar mais claro a forma que a estrutura funcionava.

Figura 28 - Print dos professores debugando o exemplo para auxiliar os alunos.

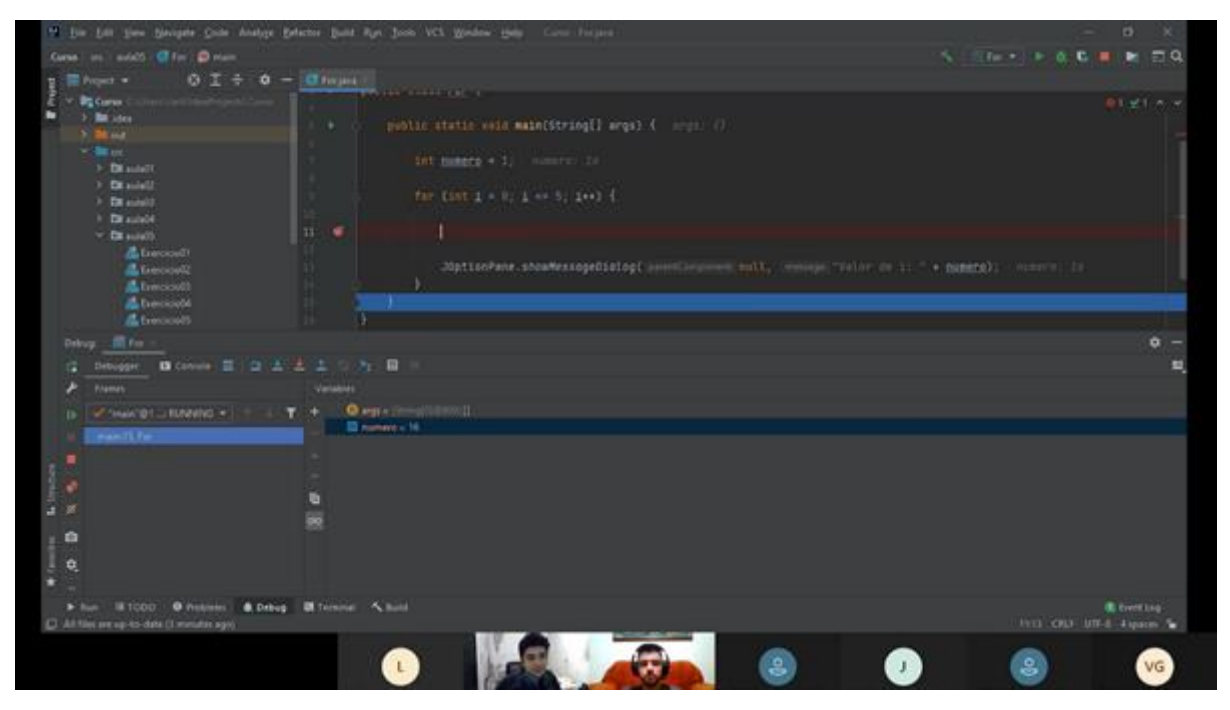

Fonte: dos autores, 2021.

Após a explicação, os alunos realizaram os exercícios e tiraram dúvidas com os professores. Já na aula 6, os alunos tiveram um pouco mais de facilidade de entender o conteúdo já que a forma como "while" e "do while" funciona tem uma lógica muito parecida com a do "for", apenas com diferenças de sintaxe.

#### **4.5.7 Aulas de sábado**

As aulas de sábado apresentavam os mesmos conteúdos das duas aulas que ocorreram semanalmente, consequentemente era uma aula mais longa, porém com alunos com um pouco mais de experiência. Com isso, os participantes não tiveram muitas dificuldades para realizar os exercícios e as aulas foram até mais rápidas do que os autores pensaram.

Por se tratar de aulas mais longas e em um sábado, a quantidade de alunos que participaram foi menor do que a outra turma. A primeira aula teve 4 alunos, já na segunda e na última aula foram apenas 3 alunos participantes.

```
1 import javax.swing.JOptionPane;
 3 public class Exercicio04 {
 \Deltał
         public static void main(String[] args) {
 50
 \overline{6}int valor;
 \overline{7}for (int i = 1; i <= 3; i++) {
 8
                   valor = Integer.parseInt(JOptionPane.showInputDialog("Diga-me um número: "));
 \overline{9}10
                   if (valor % 10 == 0) {
11
                        JOptionPane.showMessageDialog(null, "É multiplo de 10");
12
13
                   \} else {
14
                        JOptionPane.showMessageDialog(null, "Não é multiplo de 10");
15
                   \mathcal{F}16
              \mathcal{F}\mathbb{1}7\rightarrow18 }
19
```
Fonte: dos autores, 2021.

A figura anterior apresenta a resolução do exercício de um aluno, onde é possível notar que não existe nenhum erro de indentação e nem atribuição de um valor a uma variável de forma incorreta.

Figura 30 - Exercício feito por um dos alunos utilizando o While.

```
import javax.swing.JOptionPane;
  \mathbf{1}\overline{2}\overline{3}public class Exercicio02 {
 4\Thetapublic static void main(String[] args) {
  5
                int i = 33;6
                while(i < 57) {
  \overline{7}if (i % 2 == 0) {
                           JOptionPane.showMessageDialog(null, i);
  8
 9
                     Ą
 10
                     i++;
11
                \mathcal{F}12
313
          \mathcal{F}14
15
```
Fonte: dos autores, 2021.

A figura anterior apresenta a resolução do exercício utilizando a estrutura de repetição While. É possível observar que não existe erro de indentação e nem de atribuição de um valor a uma variável.

A partir das imagens anteriores, nota-se que por possuir mais experiência os alunos não cometeram erros como indentação e atribuição de valores a uma variável, diferente do que aconteceu com a outra turma.

## 4.6 AVALIAÇÃO

Após a aplicação do curso, os autores enviaram um formulário para coletar o feedback dos alunos. O formulário tinha como objetivo entender o que de fato os alunos aprenderam, o que os alunos tiveram dificuldade e facilidade em aprender e uma avaliação geral das aulas e dos professores. O formulário foi respondido por 8 alunos no total.

Figura 31 - Respostas dos alunos sobre o que é um algoritmo.

O que é um algoritmo? 8 respostas

Uma seguencia finita e ordenada de tarefas a serem executadas

são regras finitas com o fim de fazer algo, tipo cozinhar e tals

Algoritmo é parecido com uma rotina, que através de ações você executa alguma tarefa, por exemplo, tomar banho, comer e etc.

Algoritmo é um processo usado para realizar um objetivo, tendo sempre um fim.

Passos para resolver um problema tipo uma receita de biscoitinhos

Determinado número de passo que serão executados para completar um tarefa.

é um conjunto de etapas lógicas e finitas.

Uma sequência de passos ... Como uma receita de bolo por exemplo !

Fonte: dos autores, 2021.

A partir da figura anterior é possível analisar as respostas individuais dos alunos, notase que mesmo de uma forma particular, todos no fim entenderam o que é um algoritmo.

Figura 32 - Respostas sobre qual método é responsável pela execução de um algoritmo

Qual o método deve ser sempre escrito e é responsável pela execução do algoritmo? 8 respostas

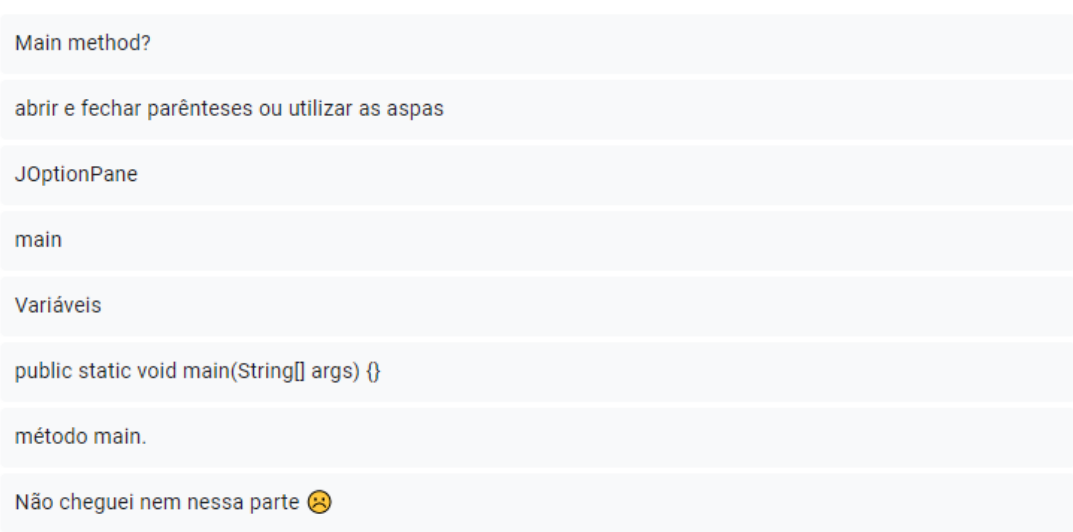

Fonte: dos autores, 2021.

A figura anterior apresenta as respostas dos alunos ao questionamento de qual método deve ser sempre escrito e responsável pela execução de um algoritmo, notou-se que apenas 50% das respostas estão corretas.

Após as questões discursivas, os alunos responderam algumas questões objetivas e tiveram um desempenho positivo onde 62,5% acertaram a questão e 37,5% erraram, como é apresentado na figura a seguir.

Figura 33 - Gráfico com as respostas de qual classe tem a opção de inserir um dado

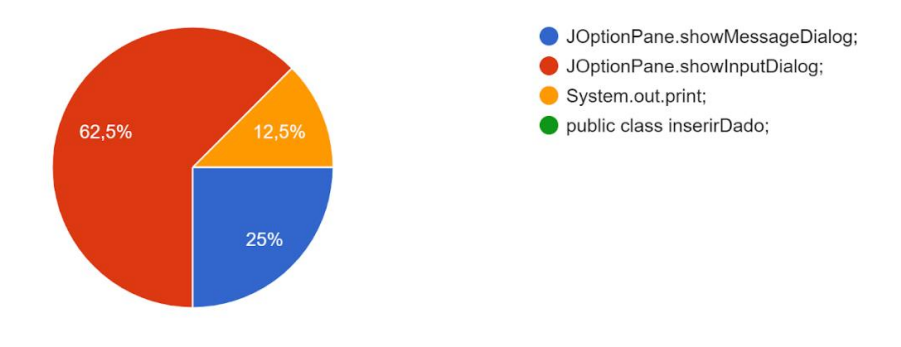

Que tipo de classe fornece ao usuário a opção de inserir um dado: 8 respostas

A figura 34 mostra as respostas individuais do que os alunos consideram ser uma variável.

Fonte: dos autores, 2021.

#### Figura 34 - Respostas sobre o que é uma variável

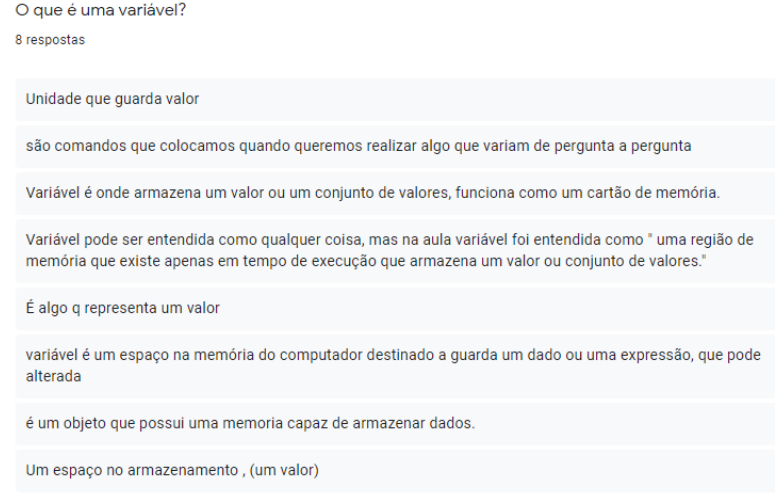

Fonte: dos autores, 2021.

Mesmo apresentando as respostas de forma particular, os alunos demonstram entendimento do que seria uma variável.

A figura a seguir apresenta as respostas dos alunos em relação a qual formação que poderiam seguir caso buscassem algo mais específico. Dos respondentes 25% preferem fazer um curso livre por ser mais curto, 50% preferem fazer um curso tecnólogo e 25% um curso de nível superior.

Se tratando de uma formação de TI, caso busque algo mais específico para continuar os estudos,

Figura 35 - Respostas de qual curso escolheria caso buscasse conteúdo mais específico

qual tipo de curso você buscaria: 8 respostas Curso Livre Curso Tecnólogos

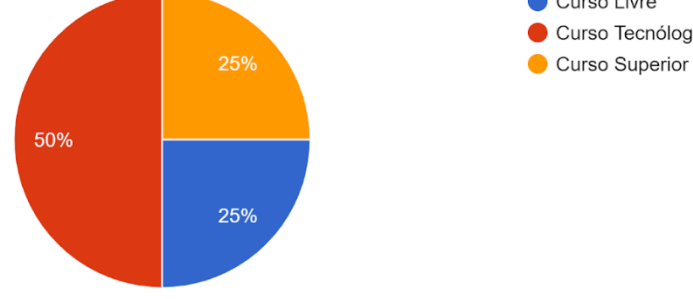

Fonte: dos autores, 2021.

A figura 36 apresenta uma pegadinha feita pelos autores referentes às estruturas de repetição, foi um dos assuntos mais complexos da matéria e um dos últimos citados, metade da turma acertou a resposta mesmo diante de algumas situações, leva-se em consideração que alguns alunos responderam ao questionário, mas não chegaram a fazer as últimas aulas o que impossibilita de acertar a questão com facilidade.

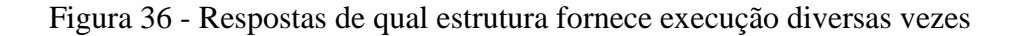

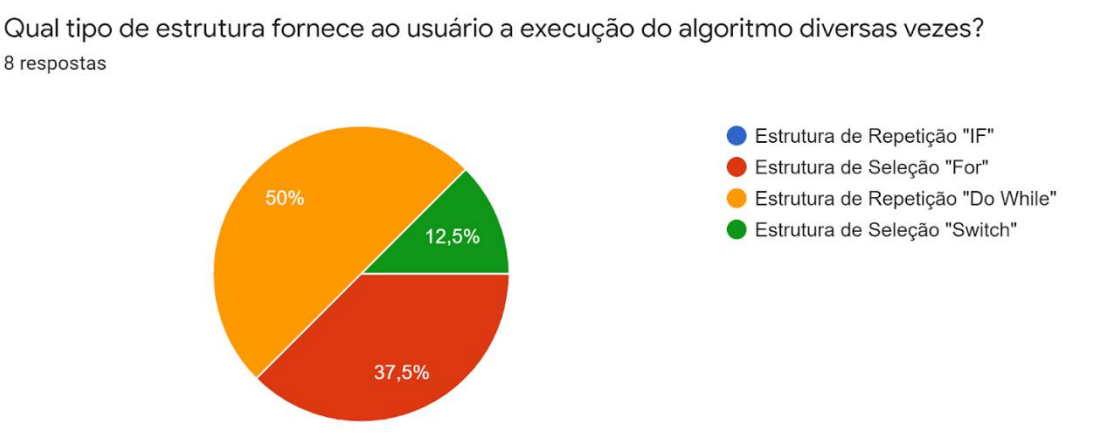

Fonte: dos autores, 2021.

A respeito da avaliação do curso e dos professores seguem as respostas dos participantes.

Figura 37 - Pontos positivos que os alunos viram no curso

Quais os pontos positivos você viu no curso?

8 respostas

Gostei do modelo de explicação e atividade, os professores serem jovens facilita a comunicação

Não foi usada uma linguagem formal pq a gente fez bastante piada e foi divertido

Achei muito legal o curso, porque a aula é mais descontraída e não tem pressão ou pressa pra fazer os exercícios.

Os Professores explicam muito bem e o modo de ensino usado é muito bom.

Aprendi coisas interessante que ja eram da minha curiosidade

Todos

Gostei da forma de ensino, explicações e aplicação.

Todos e principalmente a paciência pra nós ensinar

Fonte: dos autores, 2021.

A figura anterior mostra as respostas dos alunos sobre os pontos positivos no curso, onde é possível notar que os alunos gostaram da explicação e da forma que as aulas foram apresentadas.

Figura 38 - Pontos negativos que os alunos viram no curso

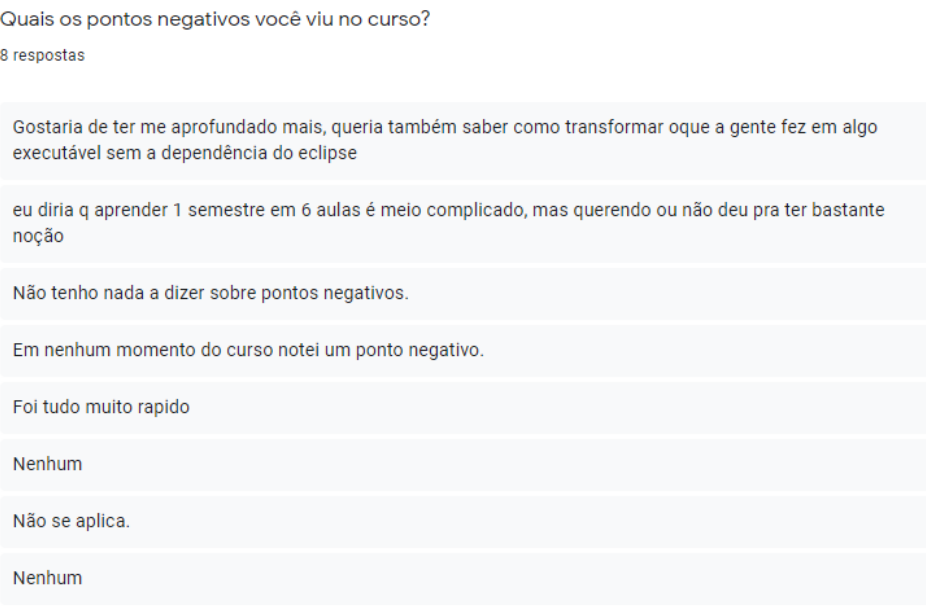

Fonte: dos autores, 2021.

A figura anterior mostra as respostas dos alunos em relação aos pontos negativos que viram no curso. Ao analisar as respostas apontadas pelos alunos, nota-se que a grande maioria não identificou nenhum ponto negativo, apenas um aluno respondeu que gostaria de ter se aprofundado mais no conteúdo.

Após as questões de nivelamento dos alunos, ficaram nítidas as dificuldades e facilidades que eles realmente tiveram. Como facilidade, metade dos participantes citou variáveis e tipos de dados conforme mostrado na figura 39. Pelo fato de acompanhar os alunos errando bastante a questão da sintaxe e nomenclatura no decorrer de todas as aulas, foi algo muito reforçado para eles e consequentemente tiveram um domínio maior quanto a isso no final. Os alunos tiveram facilidade nos outros assuntos também, no entanto, apenas um aluno colocou o domínio para aprender tudo com facilidade e ninguém especificou facilidade para aprender somente "Expressões e Estruturas de Seleção" que se tratava do "IF" e "Estruturas de Repetição".

Figura 39 - Respostas de qual tópico teve mais facilidade em aprender

Variáveis e Tipos de Dados Expressões e Estruturas de Seleção 12,5% 12,5% Estrutura de Seleção(Switch) Estruturas de Repetição 12,5% la Tive facilidade na maioria, mas o conceito das variáveis ficou bem gravado na minha cabeça **O** Todos Não consegui participar 50%

Qual tópico de algoritmo teve mais facilidade em aprender. 8 respostas

Fonte: dos autores, 2021.

Já nas dificuldades, como mostra na figura 40, as respostas foram bem diversas. O maior impasse foi na questão da "Estrutura de Seleção Switch" e um aluno colocou que não teve dificuldade com nada. Outro ponto é que um aluno colocou que não teve tempo para aprender, o que evidencia que o formulário foi respondido por alunos que não concluíram o curso, mas dispuseram o seu tempo para avaliar o mesmo.

#### Figura 40 - Respostas de qual tópico teve mais dificuldade em aprender

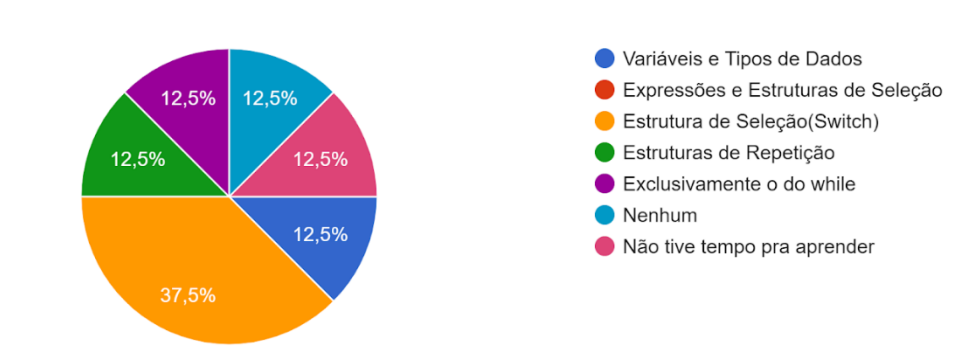

Qual tópico de algoritmo teve mais dificuldade em aprender. Exemplo (Estrutura de repetição, operadores lógicos, etc). 8 respostas

Fonte: dos autores, 2021.

A figura a seguir apresenta o questionário sobre o que os alunos aprenderam a respeito da área de TI de modo geral. Um ponto interessante é uma resposta que leva a questão da interpretação, um aluno tinha bastante dificuldade com isso e resolvendo os exercícios desenvolveu a sua lógica, consequentemente melhorando a sua capacidade de interpretação, entendendo a questão. De modo geral, a maioria dos respondentes descobriu uma nova oportunidade e também uma área importante no mercado de trabalho, que pode se ramificar para diversos conteúdos.

Figura 41 - O que os alunos aprenderam em relação a área da TI

| O que você aprendeu em relação a área de TI de um modo geral?                                                                                  |
|----------------------------------------------------------------------------------------------------|
| 8 respostas                                                                                                    |
| Aprendi oque ele faz, quanto ganha e em que área atua                                                                                          |
| memorização de comandos, como funciona, layout;                                                                                                |
| A interpretação, porque sou muito ruim em Português, e nas atividades tinha muitos problemas para<br>interpretar, então já me ajudou bastante. |
| A área de TI fornece muitas oportunidades de trabalho mas ela é muito desvalorizada por não ser muito<br>reconhecida.                          |
| Que é uma área importante pro desenvolvimento tecnológico.                                                                                     |
| Que é uma área muito vasta.                                                                                                    |
| Que é uma área pouco visada, porém é muito legal, e é uma grande qualificação.                                                                 |
| Que tenho que estudar mais                                                                                                    |

Em seguida foi questionado sobre o interesse em aprender mais sobre a área de TI, grande parte dos alunos responderam que sim e apenas uma pessoa ficou com dúvida, respondendo com "Não sei" conforme mostra a figura a seguir, ninguém saiu do curso pensando em não seguir a área de forma definitiva.

#### Figura 42 - Respostas sobre o interesse em aprender mais sobre a área da TI no futuro

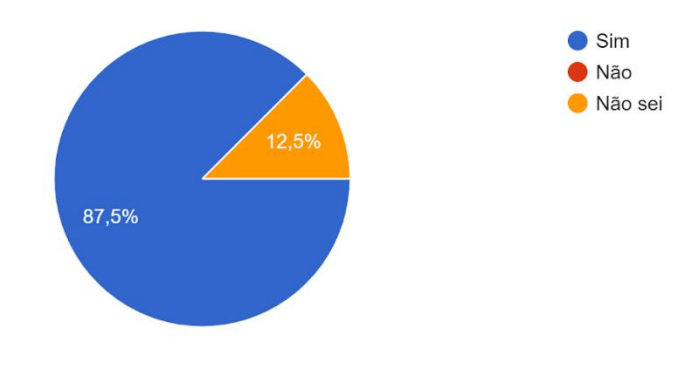

Tem interesse em aprender mais sobre a área de TI futuramente? 8 respostas

Fonte: dos autores, 2021.

Outro questionamento feito aos alunos foi se teriam interesse em aprender mais sobre algoritmos e programação futuramente, como é apresentado na figura a seguir. As respostas foram positivas, sendo que 75% dos alunos responderam que sim e 25% não sei.

#### Figura 43 - Respostas se tem interesse em aprender programação futuramente

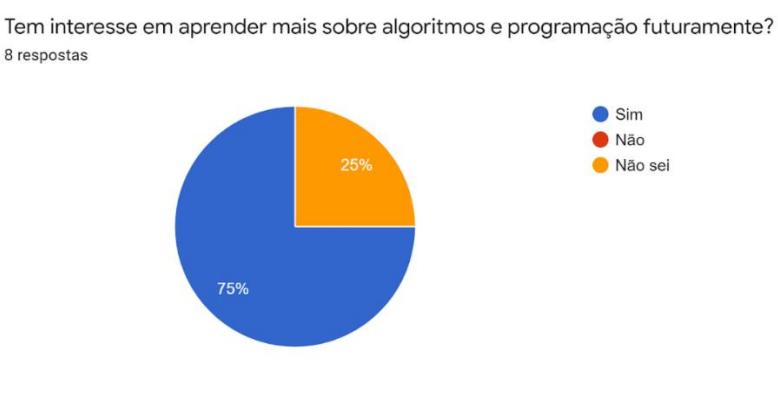

Para finalizar o formulário, foi elaborado uma questão para avaliar o conteúdo apresentado durante o curso e de um modo geral a média de avaliação ficou em 9.5, conforme a figura 44, mesmo com um número reduzido de alunos no final devido às desistências, o feedback foi bem positivo.

#### Figura 44 - Gráfico com as notas dos alunos sobre o conteúdo apresentado no curso

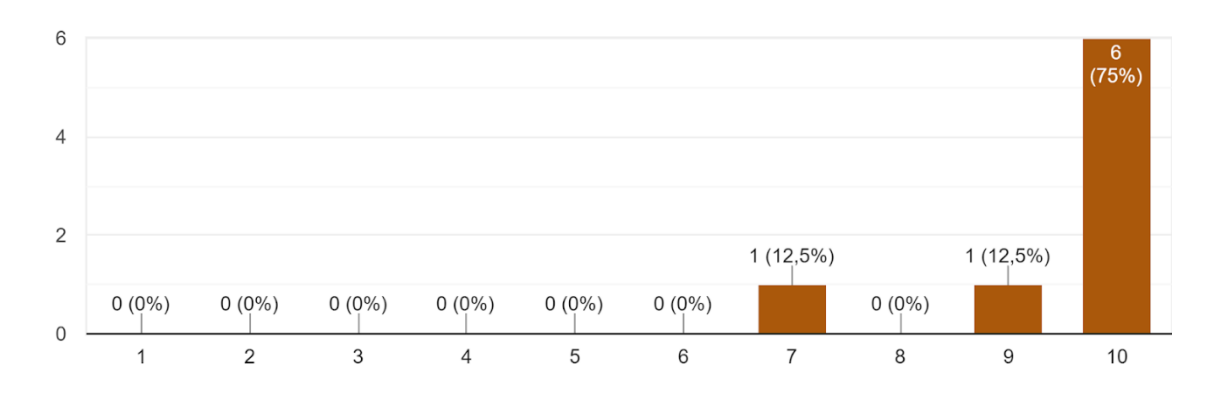

Qual nota você daria para o conteúdo apresentado no curso? 8 respostas

Fonte: dos autores, 2021.

Em seguida, foi questionado qual nota os alunos dariam para os professores durante o curso, como é mostrado na figura 45. O feedback em relação aos professores foi positivo, já que a média final dessa avaliação foi de 9,4.

#### Figura 45 - Gráfico com as notas dos alunos para os professores durante o curso

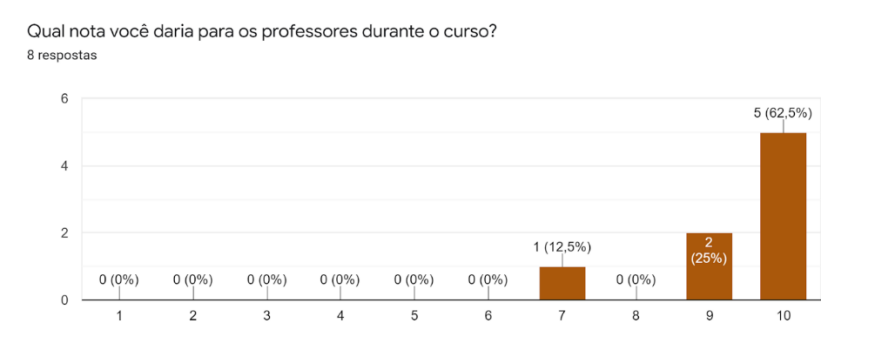

Na figura a seguir, mostra-se o ponto chave da seguinte pesquisa, o que alunos achariam de ter aprendido esse conteúdo enquanto estivessem estudando, a resposta foi completamente positiva e todos colocam como "Sim".

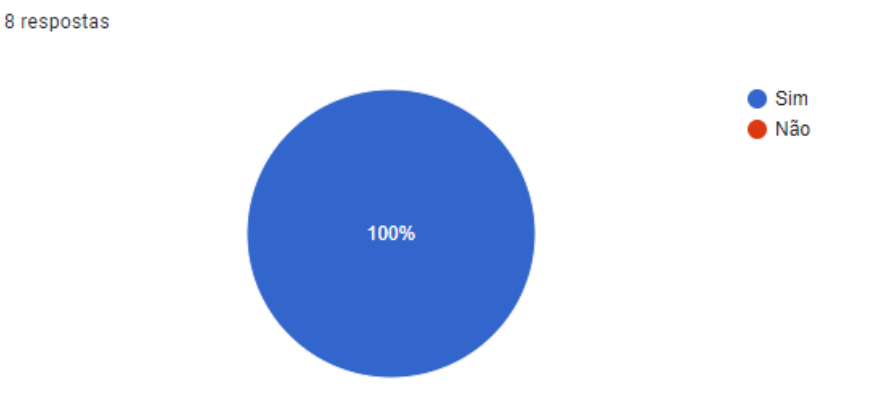

Figura 46 - Gráfico com pessoas que gostariam de aprender algoritmos na escola.

Você gostaria de ter aprendido algoritmos dentro da escola?

Fonte: dos autores, 2021.

A figura a seguir mostra a última questão do formulário, onde foi feita uma pergunta pedindo um feedback geral dos alunos como uma crítica ou um simples agradecimento.

Figura 47 - Sugestões, críticas ou agradecimentos feitos pelos alunos

Tópico livre para dar sugestões, críticas ou agradecimentos.

4 respostas

Eu achei bastante interessante o curso, eu não entrei com aquela vontade de fazer pq na real eu queria ter uma noção se era legal de fazer, e até que gostei bastante de ter participado.

Continuem, foi maneiro :D

Foi muito legal participar, e finalmente aprender.

Não consegui participar muito bem , mais pelo que eu pode ver , foi excelente! Super simpáticos e bons 'professores'

Fonte: dos autores, 2021.

Estudando todas as respostas, pode-se observar um feedback positivo de um modo geral do curso aplicado para os alunos.

# **5 CONCLUSÃO E TRABALHOS FUTUROS**

Na seguinte seção é apresentada a conclusão dos autores perante os objetivos e propostas que foram colocadas em prática durante o desenvolvimento deste trabalho.

#### **5.1.1 Conclusões**

Para atingir o primeiro objetivo, que seria pesquisar projetos que trazem a mesma proposta do seguinte artigo, foi mostrado tanto projetos regionais como "Computação na escola", que tem parceria com instituições como IFSC e UFSC e projetos que englobam o Brasil todo como o "Letramento em programação", o qual é promovido pelo Instituto Ayrton Senna.

Além da apresentação de propostas similares, o capítulo 2, de revisão da literatura, também apresenta uma visão geral dos cursos de nível superior na área de TI. Essa pesquisa foi relevante para os autores visualizarem e compreenderem a abrangência da área de TI, a diversidade de cursos ofertados e as inúmeras possibilidades disponíveis para um jovem que deseja iniciar seus estudos nessa área.

Referente ao segundo objetivo, durante o desenvolvimento do artigo foram feitas duas pesquisas, uma antes do início do desenvolvimento para ver o nível de interesse dos alunos em aprender programação durante o período escolar e o tipo de conhecimento que eles já tinham.

Pela análise das respostas dos 73 respondentes, constatou-se que a grande maioria só sabia os conhecimentos básicos e tinha interesse em aprender programação ainda durante o período escolar. A outra pesquisa foi realizada com as pessoas que participaram do curso. Nela foi avaliado o desempenho dos participantes e o conhecimento adquirido durante as oficinas. Antes da participação foram questionados se tinham algum conhecimento sobre TI, metade da turma afirmou que sim, seja do mais básico, como as funcionalidades de um computador e também havia pessoas que já sabiam programar em alguma outra linguagem.

Os autores aplicaram um curso para pessoas de 15 a 18 anos, o que se encaixa na faixa etária de alunos presentes no ensino médio. Ocorreram alguns imprevistos, como desistência de diversos alunos, no entanto, a proposta de mostrar que alunos do ensino médio poderiam aprender algoritmos foi concluída. Houve um total de oito alunos que finalizaram o curso com

presença em todas as aulas e realizaram todos os exercícios fornecidos pelos autores. Além disso, na primeira aula foi explicado sobre o mercado de trabalho e os cursos presentes na área de TI, concluindo mais um dos objetivos, que era mostrar o mercado de trabalho e que tipo de conteúdo e de cursos poderiam estudar para seguir na área.

Após a finalização do curso, os autores aplicaram uma pesquisa de feedback que avaliava o desempenho dos alunos e dos professores, autores do artigo. A partir dessa avaliação foi constatado que os participantes apresentaram algumas lacunas ao respeito de alguns conceitos ou comandos apresentados, mas a grande maioria conseguiu entender os pontos chaves, como o que é um algoritmo. De modo geral, alguns erros de sintaxe e lógica foram recorrentes, mas demanda tempo e prática para de fato escrever algoritmos e programar sem nenhum erro. Referente a avaliação sobre os autores, a nota foi acima de nove tanto para o conteúdo das aulas quanto para o desempenho dos professores, o que mostra que os alunos tiveram bastante interesse e que os professores tiveram domínio do conteúdo durante as aulas. De modo geral, isso mostra que os objetivos de dar uma visibilidade maior para a área de TI e ensinar algoritmos para alunos do ensino médio foram atingidos.

#### **5.1.2 Trabalhos futuros**

Durante a finalização do curso, surgiu a ideia de dar continuidade ao mesmo com "Algoritmos II" ou então "Programação Orientada a Objetos". Os alunos presentes na aula tiveram bastante interesse e apoiaram a ideia. Ao respeito, seguem algumas orientações:

- Realizar a divulgação do curso com antecedência e caso o curso seja aplicado de forma virtual, aceitar um número total de alunos maior que o necessário, visto que muitos alunos desistem, então a preparação é necessária.
- Aumentar a quantidade de exemplos antes de aplicar os exercícios, pois muitas dúvidas aparecem nessa parte. O ideal é tirar o máximo de dúvidas antes, durante a apresentação, e fazer com que os estudantes solucionem os exercícios sozinhos, ou pelo menos grande parte deles.

• Planejar adequadamente os exercícios que envolvem cálculos além de soma, subtração, multiplicação e divisão, pois muitas vezes o aluno não possui a base de matemática necessária. Nesses casos será preciso mais tempo para explicar primeiro os cálculos matemáticos e depois os procedimentos algorítmicos ou comandos necessários. Por exemplo, seja por falta de atenção ou pelas deficiências do ensino, muitas vezes os autores tiveram que explicar como realizar um cálculo de porcentagem durante o curso.

Como outras possibilidades de trabalhos futuros sugere-se:

- Desenvolver a proposta utilizando outras linguagens de programação.
- Em parceria com uma instituição de ensino médio, aplicar a proposta durante um período maior para os estudantes interessados.
- Devido às restrições impostas pela pandemia, as oficinas deste estudo foram desenvolvidas de forma remota. Após a situação de pandemia ter sido erradicada e a liberação das restrições sanitárias, seria interessante efetuar pesquisas comparando efetividade e resultados de projetos similares a este, realizados de forma presencial ou de forma remota (on-line).

# **REFERÊNCIAS**

APP INVENTOR. Disponível em:<https://appinventor.mit.edu/> . Acesso em 22 de novembro de 2020.

ALVAREZ, L. Ensino de programação é aposta de colégios em todo o mundo. **Revista Educação**, 2014. Disponível em: [https://revistaeducacao.com.br/2014/11/04/ensino-de](https://revistaeducacao.com.br/2014/11/04/ensino-de-programacao-e-aposta-de-colegios-em-todo-o-mundo/)[programacao-e-aposta-de-colegios-em-todo-o-mundo/.](https://revistaeducacao.com.br/2014/11/04/ensino-de-programacao-e-aposta-de-colegios-em-todo-o-mundo/) Acesso em: 22 de setembro de 2020

BRASIL, Ministério da Educação/Conselho Nacional de Educação/Câmara de Educação Superior. **RESOLUÇÃO Nº 5, DE 16 DE NOVEMBRO DE 2016**: Diretrizes Curriculares Nacionais para os cursos de graduação na área da Computação. 2016a. Disponível em[:](https://www.in.gov.br/materia/-/asset_publisher/Kujrw0TZC2Mb/content/id/22073129/do1-2016-11-17-resolucao-n-5-de-16-de-novembro-de-2016-22073052) [https://www.in.gov.br/materia/-/asset\\_publisher/Kujrw0TZC2Mb/content/id/22073129/do1-](https://www.in.gov.br/materia/-/asset_publisher/Kujrw0TZC2Mb/content/id/22073129/do1-2016-11-17-resolucao-n-5-de-16-de-novembro-de-2016-22073052) [2016-11-17-resolucao-n-5-de-16-de-novembro-de-2016-22073052.](https://www.in.gov.br/materia/-/asset_publisher/Kujrw0TZC2Mb/content/id/22073129/do1-2016-11-17-resolucao-n-5-de-16-de-novembro-de-2016-22073052) Acesso em: 25 de outubro de 2020.

BRASIL, Ministério da educação conselho nacional de educação. **Parecer homologado sobre as Diretrizes curriculares nacionais para os cursos de graduação em computação**. 2016b. Disponível em:

[http://portal.mec.gov.br/index.php?option=com\\_docman&view=download&alias=11205](http://portal.mec.gov.br/index.php?option=com_docman&view=download&alias=11205-pces136-11-pdf&category_slug=julho-2012-pdf&Itemid=30192) [pces136-11-pdf&category\\_slug=julho-2012-pdf&Itemid=30192.](http://portal.mec.gov.br/index.php?option=com_docman&view=download&alias=11205-pces136-11-pdf&category_slug=julho-2012-pdf&Itemid=30192) Acesso em 25 de outubro de 2020.

BRASIL. **Catálogo Nacional de Cursos Superiores de Tecnologia.** 2016c. Disponível em: [http://portal.mec.gov.br/index.php?option=com\\_docman&view=download&alias=98211](http://portal.mec.gov.br/index.php?option=com_docman&view=download&alias=98211-cncst-2016-a&category_slug=outubro-2018-pdf-1&Itemid=30192) [cncst-2016-a&category\\_slug=outubro-2018-pdf-1&Itemid=30192.](http://portal.mec.gov.br/index.php?option=com_docman&view=download&alias=98211-cncst-2016-a&category_slug=outubro-2018-pdf-1&Itemid=30192) Acesso em 23 de novembro de 2020.

CABRAL, Maria Izabel Cavalcanti et al. **A trajetória dos cursos de graduação da área de computação e informática 1969-2006.** 2008. E-book. Disponível em: [http://mapas.sbc.org.br/KM\\_C554e-20180806145356.pdf.](http://mapas.sbc.org.br/KM_C554e-20180806145356.pdf) Acesso em: 07 de novembro de 2020.

CARVALHO, Patrícia. 18 cursos de graduação mais procurados no Brasil, segundo o MEC. **QueroBolsa**, 2019. Disponível em: [https://querobolsa.com.br/revista/18-cursos-de](https://querobolsa.com.br/revista/18-cursos-de-graduacao-mais-procurados-no-brasil-segundo-o-mec)[graduacao-mais-procurados-no-brasil-segundo-o-mec.](https://querobolsa.com.br/revista/18-cursos-de-graduacao-mais-procurados-no-brasil-segundo-o-mec) Acesso em: 30 de setembro de 2020.

GOMES, Andréa Regina de Carvalho; MALACARNE, Vilmar. **Os Alunos do ensino médio e os desafios das escolhas para a formação profissional**, 2008. Disponível em: [http://www.diaadiaeducacao.pr.gov.br/portals/pde/arquivos/2419-8.pdf.](http://www.diaadiaeducacao.pr.gov.br/portals/pde/arquivos/2419-8.pdf) Acesso em: 22 de setembro de 2020.

INSTITUTO AYRTON SENNA. **Letramento em programação.** Disponível em: [https://www.institutoayrtonsenna.org.br/pt-br/como-atuamos/letramento-em](https://www.institutoayrtonsenna.org.br/pt-br/como-atuamos/letramento-em-programacao.html)[programacao.html.](https://www.institutoayrtonsenna.org.br/pt-br/como-atuamos/letramento-em-programacao.html) Acesso em 25 de outubro de 2020.

INSTITUTO AYRTON SENNA. **Benefícios da programação computacional em práticas pedagógicas.** Disponível em: [https://ebook.institutoayrtonsenna.org.br/beneficios](https://ebook.institutoayrtonsenna.org.br/beneficios-programacao-computacional)[programacao-computacional.](https://ebook.institutoayrtonsenna.org.br/beneficios-programacao-computacional) Acesso em 25 de outubro de 2020.

NUNES, Maria Simone Mendes et al. Avaliando a Inserção de Egressos de Cursos de Graduação da Área de Tecnologia da Informação no Mercado de Trabalho Regional Brasileiro. Um Estudo em Campi de Cidades do Interior. **Revista Iberoamericana de Evaluación Educativa**, v.10, n.2, p. 128-149, 2017. Disponível em: [https://revistas.uam.es/index.php/riee/article/view/8326.](https://revistas.uam.es/index.php/riee/article/view/8326) Acesso em: 04 de outubro de 2020.

PRAVALER. **As diferenças entre sistemas de informação e ciências da computação.** 2020. Disponível em: [https://www.pravaler.com.br/quais-as-diferencas-entre-os-cursos-de](https://www.pravaler.com.br/quais-as-diferencas-entre-os-cursos-de-sistemas-de-informacao-e-ciencias-da-computacao/)[sistemas-de-informacao-e-ciencias-da-computacao/.](https://www.pravaler.com.br/quais-as-diferencas-entre-os-cursos-de-sistemas-de-informacao-e-ciencias-da-computacao/) Acesso em: 08 de novembro de 2020.

SBC - Sociedade Brasileira de Computação. **Referenciais de formação para os cursos de graduação em computação 2017**. 2017. Disponível em: [https://www.sbc.org.br/documentos](https://www.sbc.org.br/documentos-da-sbc/send/127-educacao/1155-)[da-sbc/send/127-educacao/1155-.](https://www.sbc.org.br/documentos-da-sbc/send/127-educacao/1155-) Acesso em: 24 de outubro de 2020.

SBC - Sociedade Brasileira de Computação. **Currículos para a Computação no Brasil: As múltiplas, instigantes e necessárias oportunidades de formação profissional na área.** 2018. Disponível em:

[http://www.sbc.org.br/images/flippingbook/computacaobrasil/computa\\_38/pdf/CompBrasil\\_3](http://www.sbc.org.br/images/flippingbook/computacaobrasil/computa_38/pdf/CompBrasil_38_180.pdf) [8\\_180.pdf.](http://www.sbc.org.br/images/flippingbook/computacaobrasil/computa_38/pdf/CompBrasil_38_180.pdf) Acesso em: 31 de outubro de 2020.

SCAICO, Pasqueline Dantas et al. Ensino de Programação no Ensino Médio: Uma Abordagem Orientada ao Design com a linguagem Scratch. **Revista Brasileira de Informática na Educação**, v.21, n.2, p. 92-103, 2013. Disponível em: [https://www.br](https://www.br-ie.org/pub/index.php/rbie/article/view/2364/2132)[ie.org/pub/index.php/rbie/article/view/2364/2132.](https://www.br-ie.org/pub/index.php/rbie/article/view/2364/2132) Acesso em: 21 de setembro de 2020.

SCHUSTER, Margia Elisa. **MERCADO DE TRABALHO DE TECNOLOGIA DA INFORMAÇÃO:** O PERFIL DOS PROFISSIONAIS DEMANDADO, do Curso de Ciências Sociais da UFRGS. 2008. Monografia (Graduação em Ciências Sociais) - Universidade Federal do Rio Grande do Sul, Porto Alegre, 2008.

SCRATCH. **Você conhece o Scratch ?**. 2014. Disponível em: [http://www.scratchbrasil.net.br/index.php/sobre-o-scratch/73-conhece-scratch.html.](http://www.scratchbrasil.net.br/index.php/sobre-o-scratch/73-conhece-scratch.html) Acesso em 22 de novembro de 2020.

SILVA, Fernanda Quaresma Da. **Docência universitária: de bacharel a professor nos cursos de ciência da computação e sistemas da informação, Pós graduação em educação da UFU**. 2018. Dissertação. (Mestrado em Educação) – Universidade Federal de Uberlândia, Uberlândia, 2018. Disponível em[:](https://repositorio.ufu.br/bitstream/123456789/22629/6/DocenciaUniversitariaBacharel.pdf)

[https://repositorio.ufu.br/bitstream/123456789/22629/6/DocenciaUniversitariaBacharel.pdf.](https://repositorio.ufu.br/bitstream/123456789/22629/6/DocenciaUniversitariaBacharel.pdf) Acesso em: 27 de outubro de 2020.

SILVA, Edna Lúcia da; MENEZES, Estera Muszkat. **Metodologia da Pesquisa e Elaboração de Dissertação.** 2005. Disponível em:

[https://tccbiblio.paginas.ufsc.br/files/2010/09/024\\_Metodologia\\_de\\_pesquisa\\_e\\_elaboracao\\_d](https://tccbiblio.paginas.ufsc.br/files/2010/09/024_Metodologia_de_pesquisa_e_elaboracao_de_teses_e_dissertacoes1.pdf) [e\\_teses\\_e\\_dissertacoes1.pdf.](https://tccbiblio.paginas.ufsc.br/files/2010/09/024_Metodologia_de_pesquisa_e_elaboracao_de_teses_e_dissertacoes1.pdf) Acesso em 02 de dezembro de 2020.

STENCYL. Disponível em:<http://www.stencyl.com/> . Acesso em 22 de novembro de 2020.

UFRGS. **Ciência da computação**. 2016. Disponível em[:](https://www.inf.ufrgs.br/site/ciencia-da-computacao/descricao/)

[https://www.inf.ufrgs.br/site/ciencia-da-computacao/descricao/#.](https://www.inf.ufrgs.br/site/ciencia-da-computacao/descricao/) Acesso em: 25 de outubro de 2020.

VON WANGENHEIM, C. G.; NUNES, V. R.; SANTOS, G. D. Ensino de Computação com SCRATCH no Ensino Fundamental – Um Estudo de Caso. **Revista Brasileira de Informática na Educação**, v.22, n.3, p. 115-125, nov. 2014. Disponível em: [http://www.gqs.ufsc.br/files/2020/02/2885-5895-1-PB.pdf.](http://www.gqs.ufsc.br/files/2020/02/2885-5895-1-PB.pdf) Acesso em: 22 de setembro de 2020.

W3SCHOOL. Disponível em: [https://www.w3schools.com/.](https://www.w3schools.com/) Acesso em 22 de novembro de 2020.

**APÊNDICES**

# **APÊNDICE A - CRONOGRAMA**

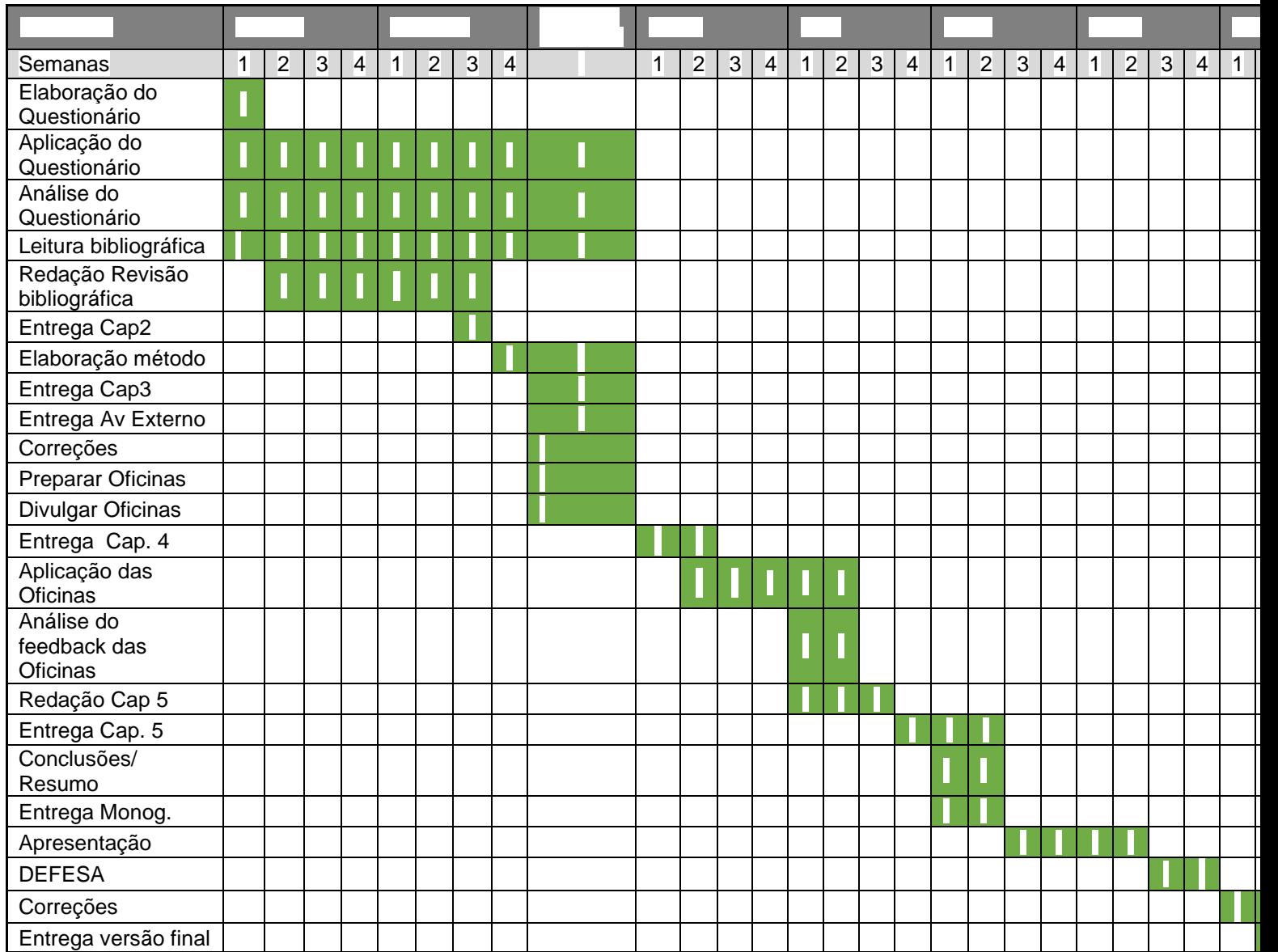
#### **APÊNDICE B – QUESTIONÁRIO**

#### **Implementação de Algoritmos dentro do Ensino Médio**

Pesquisa acadêmica com o intuito de projetar um TCC onde mostra a possibilidade de implementação de algoritmos dentro de escolas a partir do ensino médio.

\_\_\_\_\_\_\_\_\_\_\_\_\_\_\_\_\_\_\_\_\_\_\_\_\_\_\_\_\_\_\_\_\_\_\_\_\_\_\_\_\_\_\_\_\_\_\_\_\_\_\_\_\_\_\_\_\_\_\_\_\_\_\_\_\_\_\_\_\_\_\_\_\_

Acadêmicos do curso Sistemas de Informação da Universidade do Sul de Santa Catarina – Unisul Carlos Eduardo Gonçalves Ferreira, Dagoberto Melo de Souza

1.E-mail para validação:

2.Informe sua idade:\_\_\_

3.Está em qual ano do ensino médio?

- $( ) 1<sup>o</sup>$
- $( ) 2<sup>o</sup>$
- $( ) 3<sup>o</sup>$
- ( ) Estou no fundamental

4.Estuda em escola:

- ( ) Pública
- ( ) Privada

5.Tem algum conhecimento na área de TI? Se sim, informe as experiências e conhecimentos dentro da área:

6.Tem interesse em aprender Programação/Algoritmos dentro da escola?

- $( )$  Sim
- ( ) Não

## APÊNDICE C – AUTORIZAÇÃO PROFESSOR ASSINK

Florianópolis, 13 de maio 2021

## Autorização

Através da presente, eu, Ricardo Ribeiro Assink, professor da Universidade do Sul de Santa Catarina -Unisul-, autorizo os estudantes Dagoberto Melo de Souza e Carlos Eduardo Gonçalves Ferreira a utilizar o meu material didático, utilizado nas aulas de Algoritmos 1. O uso desse material é também para fins didáticos e não comerciais no contexto do Trabalho de conclusão de Curso (TCC) "Aprendizado de algoritmos no ensino médio: uma pesquisa ação", desenvolvido pelos estudantes aqui citados.

Ricardo Ribeiro Assink

# APÊNDICE D - FORMULÁRIO DE FEEDBACK

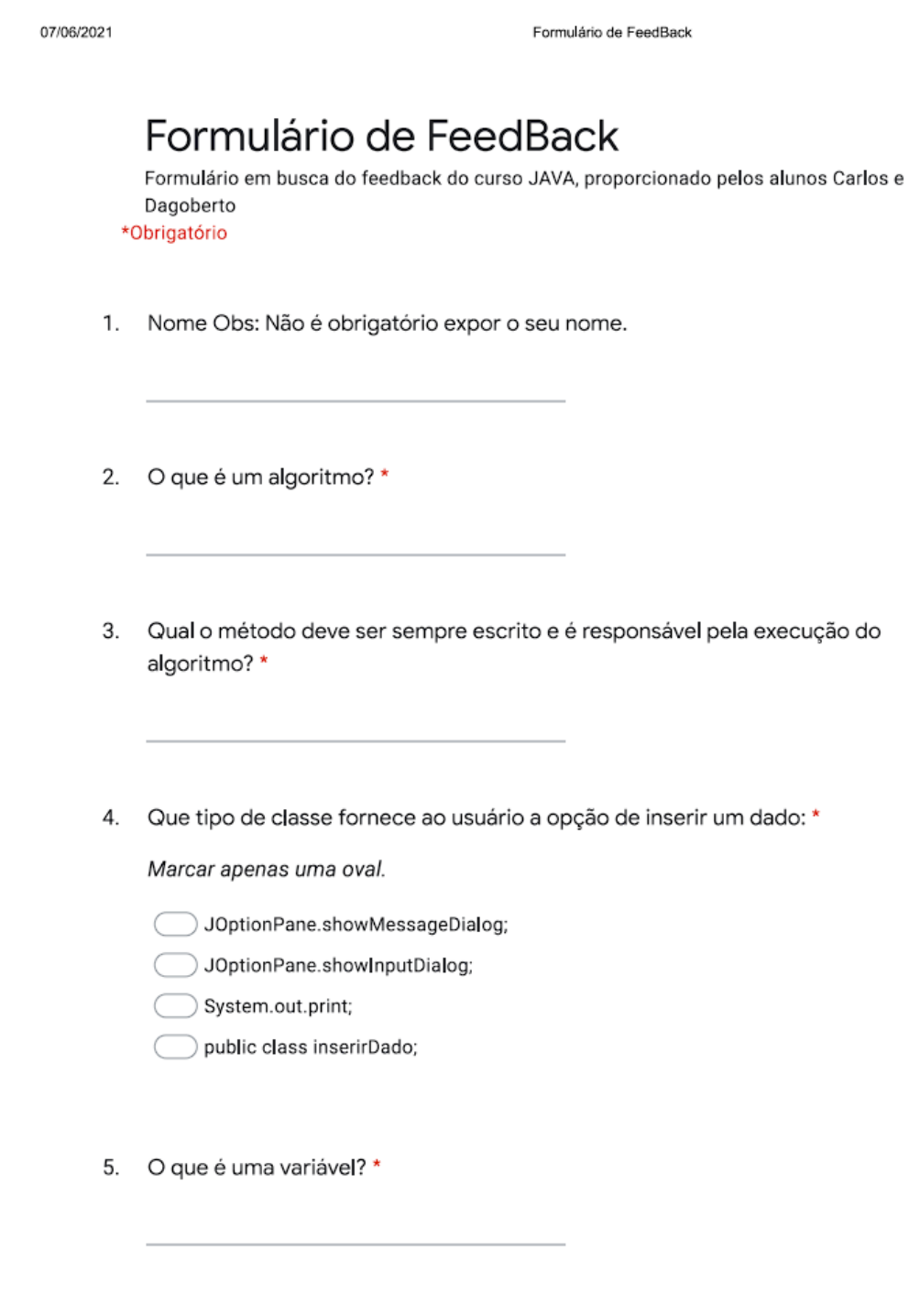

6. Se tratando de uma formação de TI, caso busque algo mais específico para continuar os estudos, qual tipo de curso você buscaria: \*

Marcar apenas uma oval.

Curso Livre

Curso Tecnólogos

- Curso Superior
- 7. Caso opte por seguir aprendendo sobre a área de Hardware, focando na implantação de equipamentos, robótica... o que escolheria: \*

Marcar apenas uma oval.

- Ciência da computação
- Engenharia Mecânica
- $\big)$  Engenharia de software
- Telemática
- Qual tipo de estrutura fornece ao usuário a execução do algoritmo diversas vezes? 8.

Marcar apenas uma oval.

- ) Estrutura de Repetição "IF"
- Estrutura de Seleção "For"
- Estrutura de Repetição "Do While"
- Estrutura de Seleção "Switch"

Dentro do seguinte código a execução dará qual resultado: \* 9.

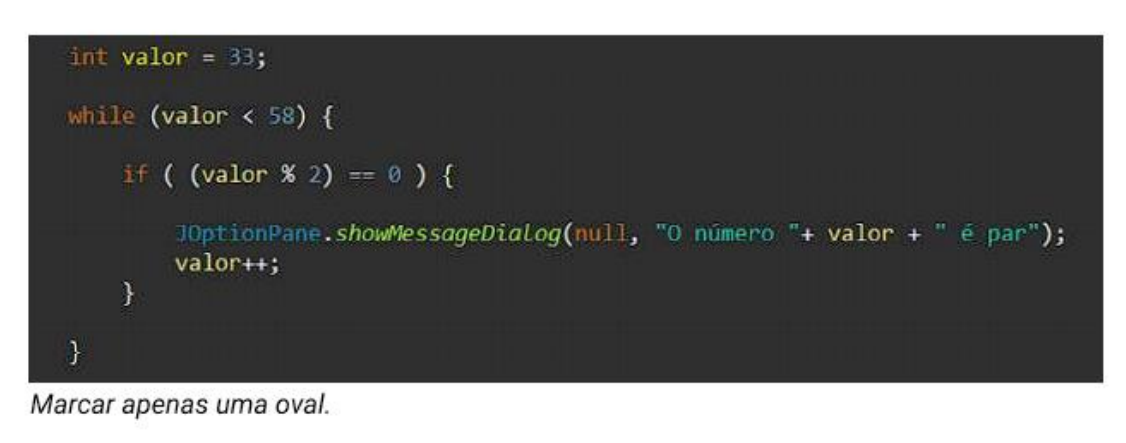

O número 34 é par... "O número valor é par" Não mostra nada.

10. Quais os pontos positivos você viu no curso? \*

11. Quais os pontos negativos você viu no curso? \*

12. Qual tópico de algoritmo teve mais dificuldade em aprender. Exemplo (Estrutura de repetição, operadores lógicos, etc). \*

Marcar apenas uma oval.

Variáveis e Tipos de Dados

- Expressões e Estruturas de Seleção
- Estrutura de Seleção(Switch)
- Estruturas de Repetição
- $\int$  Outra:
- 13. Qual tópico de algoritmo teve mais facilidade em aprender. \*

Marcar apenas uma oval.

Variáveis e Tipos de Dados

- Expressões e Estruturas de Seleção
- Estrutura de Seleção(Switch)
- Estruturas de Repetição
- $\bigcirc$  Outra:
- 14. O que você aprendeu em relação a área de TI de um modo geral? \*

15. Tem interesse em aprender mais sobre a área de TI futuramente?

Marcar apenas uma oval.

- $\sum$  Sim Não Não sei
- 16. Tem interesse em aprender mais sobre algoritmos e programação futuramente?

Marcar apenas uma oval.

Sim Não Não sei

17. Qual nota você daria para o conteúdo apresentado no curso?

Marcar apenas uma oval.

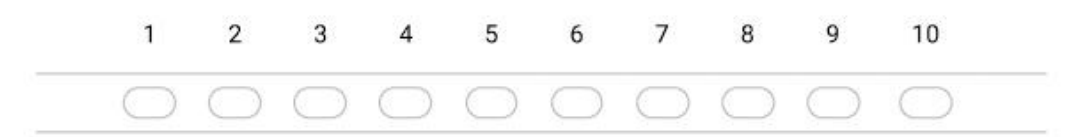

18. Qual nota você daria para os professores durante o curso?

Marcar apenas uma oval.

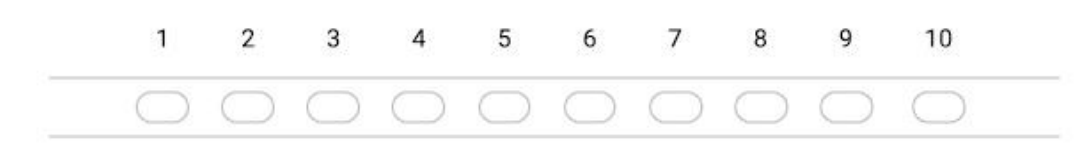

Tópico livre para dar sugestões, críticas ou agradecimentos. 19.

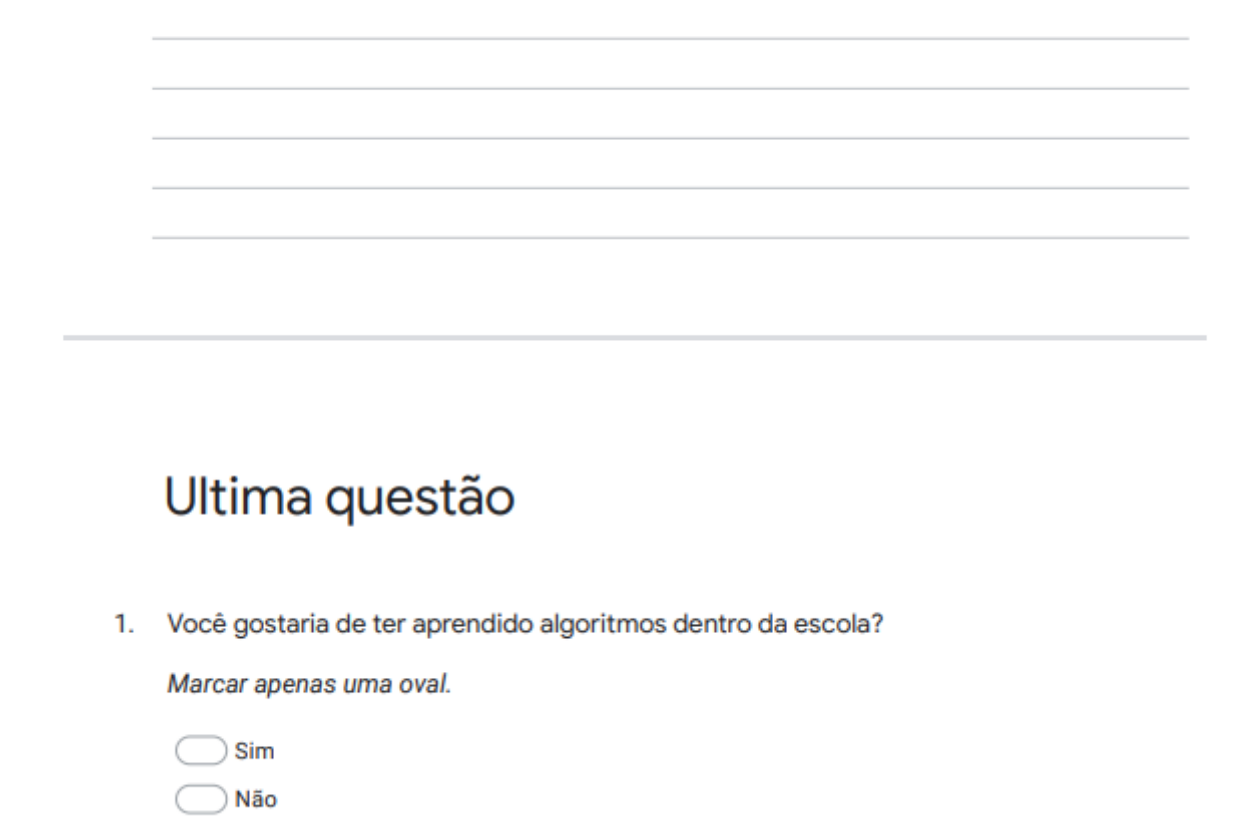